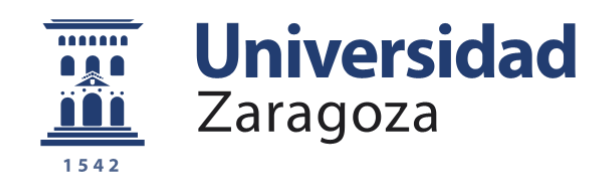

# Trabajo Fin de Grado

Caracterización experimental y modelado de un VCSEL para el diseño de un laser driver con elevada linealidad para aplicaciones de radio sobre fibra con tecnología CMOS nanométrica

Autor

Salvador Andrés Salueña

Directores

Concepción Aldea Chagoyen

Guillermo Royo Calderón

Departamento de Ingeniería Electrónica y Comunicaciones

Junio 2019

#### **RESUMEN**

#### **DISEÑO DE CIRCUITOS INTEGRADOS EN TECNOLOGÍA CMOS NANOMÉTRICA PARA RECEPTORES EN COMUNICACIONES ÓPTICAS**

En este trabajo fin de grado se propone como objetivo principal la caracterización experimental y el modelado eléctrico de un láser emisor de superficie de cavidad vertical (VCSEL) para la optimización en el diseño del láser driver en un enlace ascendente de una antena remota (RAU) para su uso un sistema de antenas distribuidas (DAS). Todo ello con una arquitectura que utiliza la transmisión de datos de frecuencia intermedia sobre fibra (IFoF) con tecnología CMOS (*Complementary Metal-Oxide-Semiconductor*) nanométrica para aplicaciones en comunicaciones de alta velocidad.

El desarrollo del proyecto ha constado de diversas fases. El estudio teórico y revisión bibliográfica tanto de los láseres para comunicaciones ópticas como del bloque electrónico precedente, el *laser driver*, para lo que ha sido necesaria la comprensión de un sistema de comunicaciones ópticas y de las propiedades de los datos transmitidos. De los diferentes subsistemas que componen la arquitectura del enlace ascendente de un sistema de antenas distribuidas, este trabajo se ha centrado en el *laser driver* y en aquellos aspectos que intervienen en la linealidad.

A continuación, se abordó la caracterización experimental del láser elegido para una posterior modelización comportamental con un lenguaje de descripción de alto nivel. Una vez modelado el láser a estudio, se ha llevado a cabo el diseño del láser driver realizando un análisis del comportamiento eléctrico de este bloque, con las limitaciones impuestas por la tecnología de fabricación elegida (CMOS TSMC L65N LP MS/RF) y las características de la transmisión de la señal. La última fase del trabajo ha consistido en comprobar cómo mejora la estructura ecualizadora elegida la calidad de los datos mediante el estudio de la linealidad del sistema.

Estas actividades han implicado la familiarización con las herramientas específicas del proceso de diseño y fabricación de circuitos integrados en tecnologías CMOS nanométricas, así como de la instrumentación de laboratorio específica.

**Palabras Clave**: Antenas remotas, comunicaciones radio-fibra; CMOS (tecnología complementaria metal-óxido-semiconductor); diseño de circuitos integrados (IC); láser driver; VCSEL.

# **Lista de parámetros**

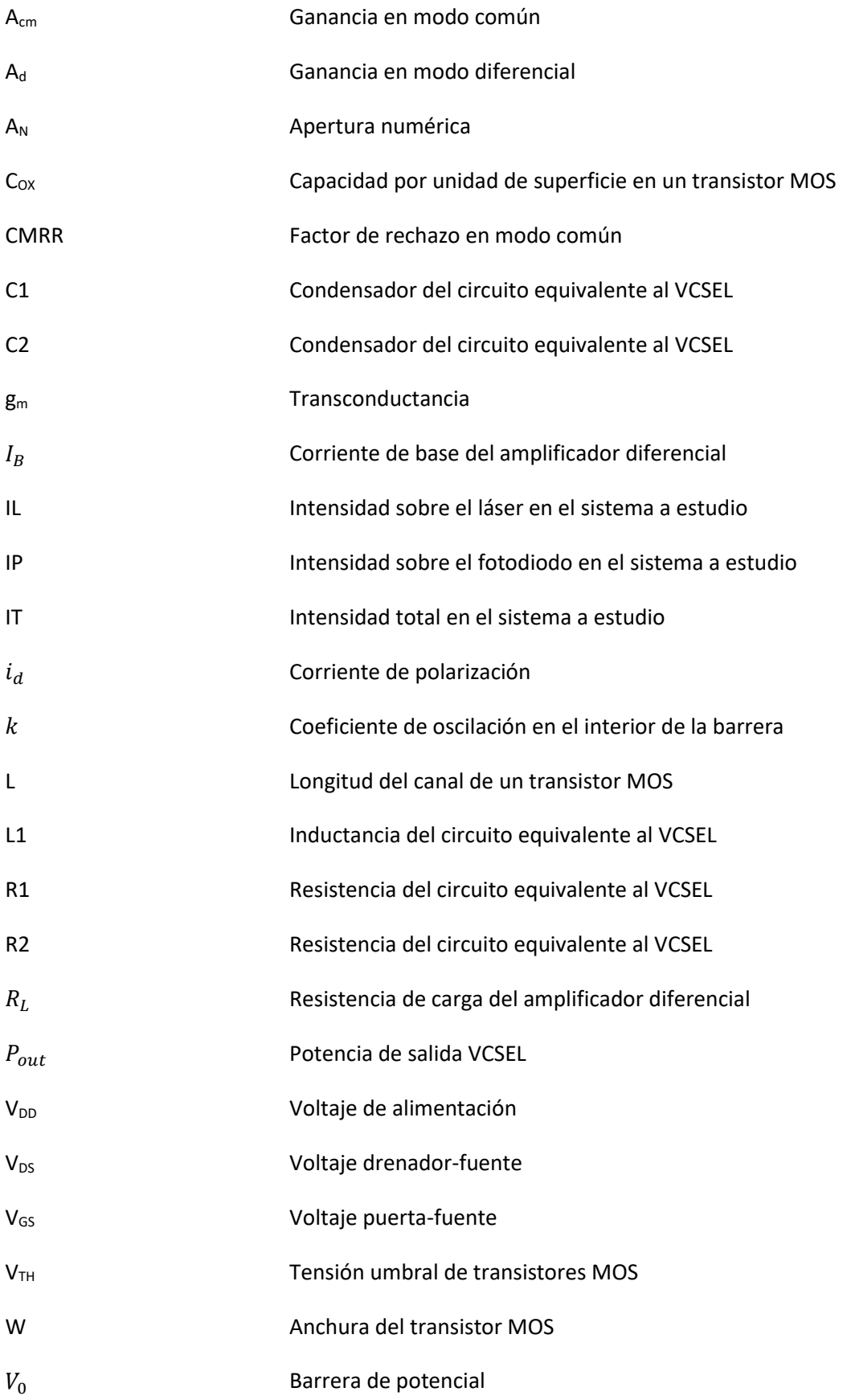

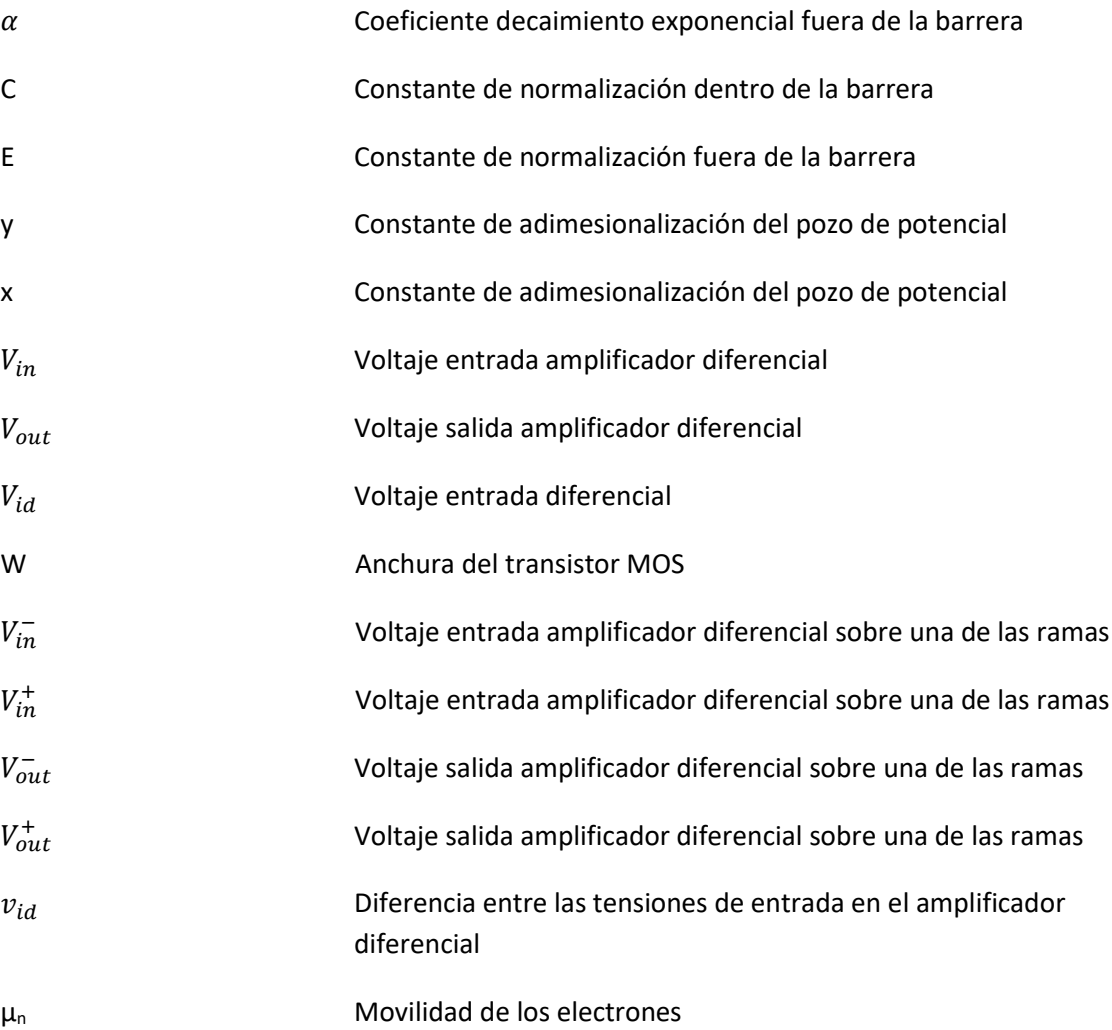

# **Lista de figuras**

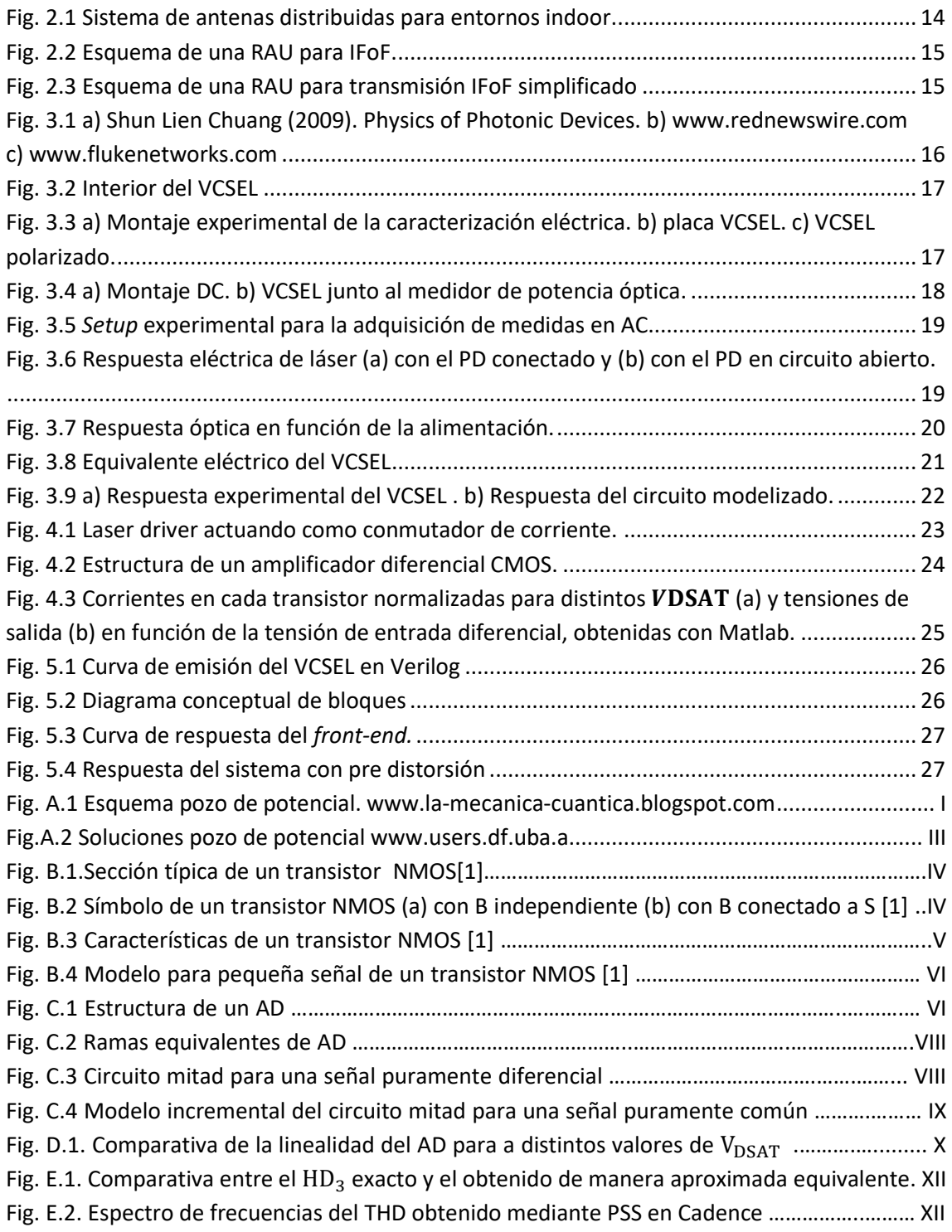

## **Lista de acrónimos**

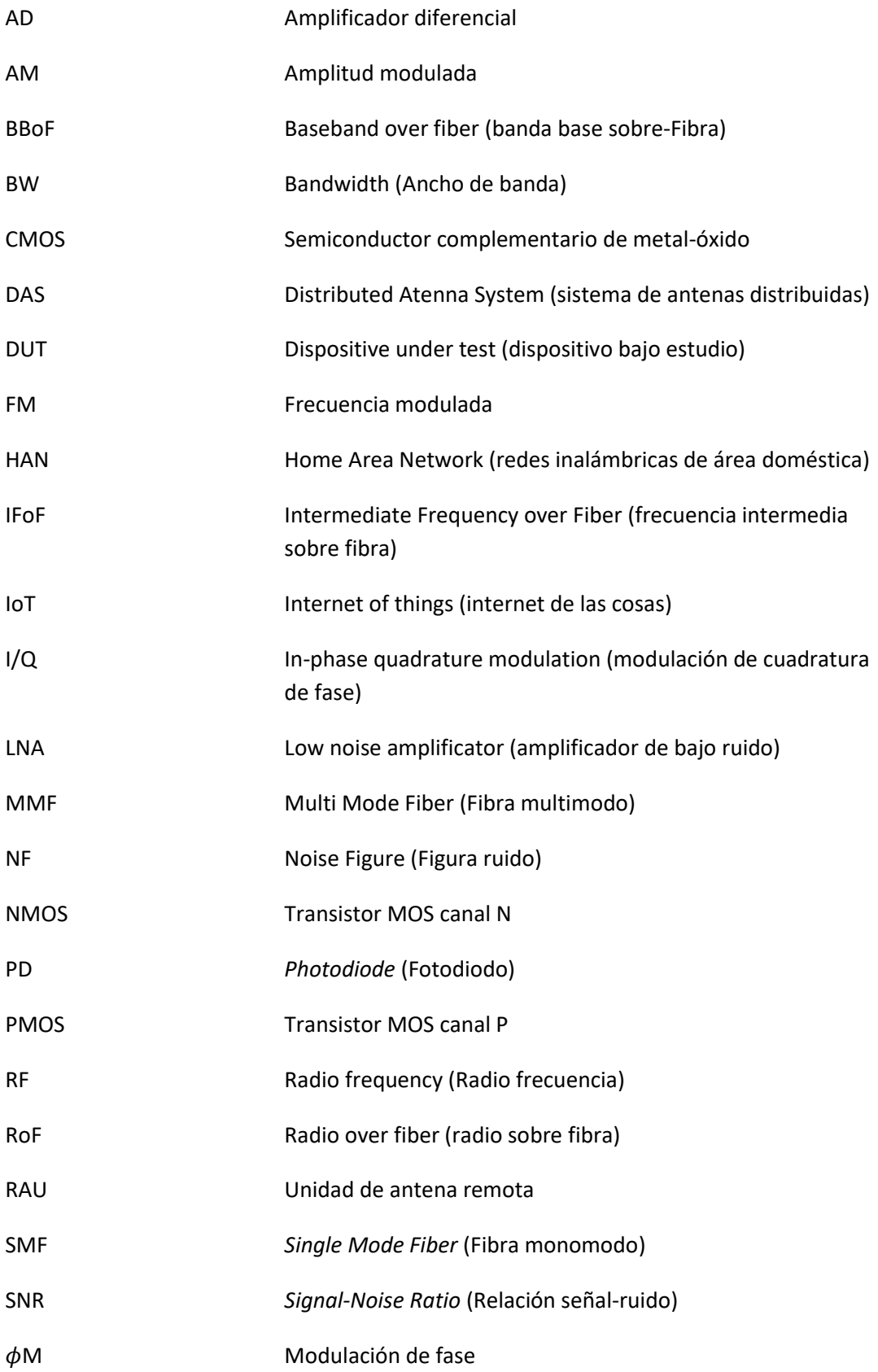

# Índice

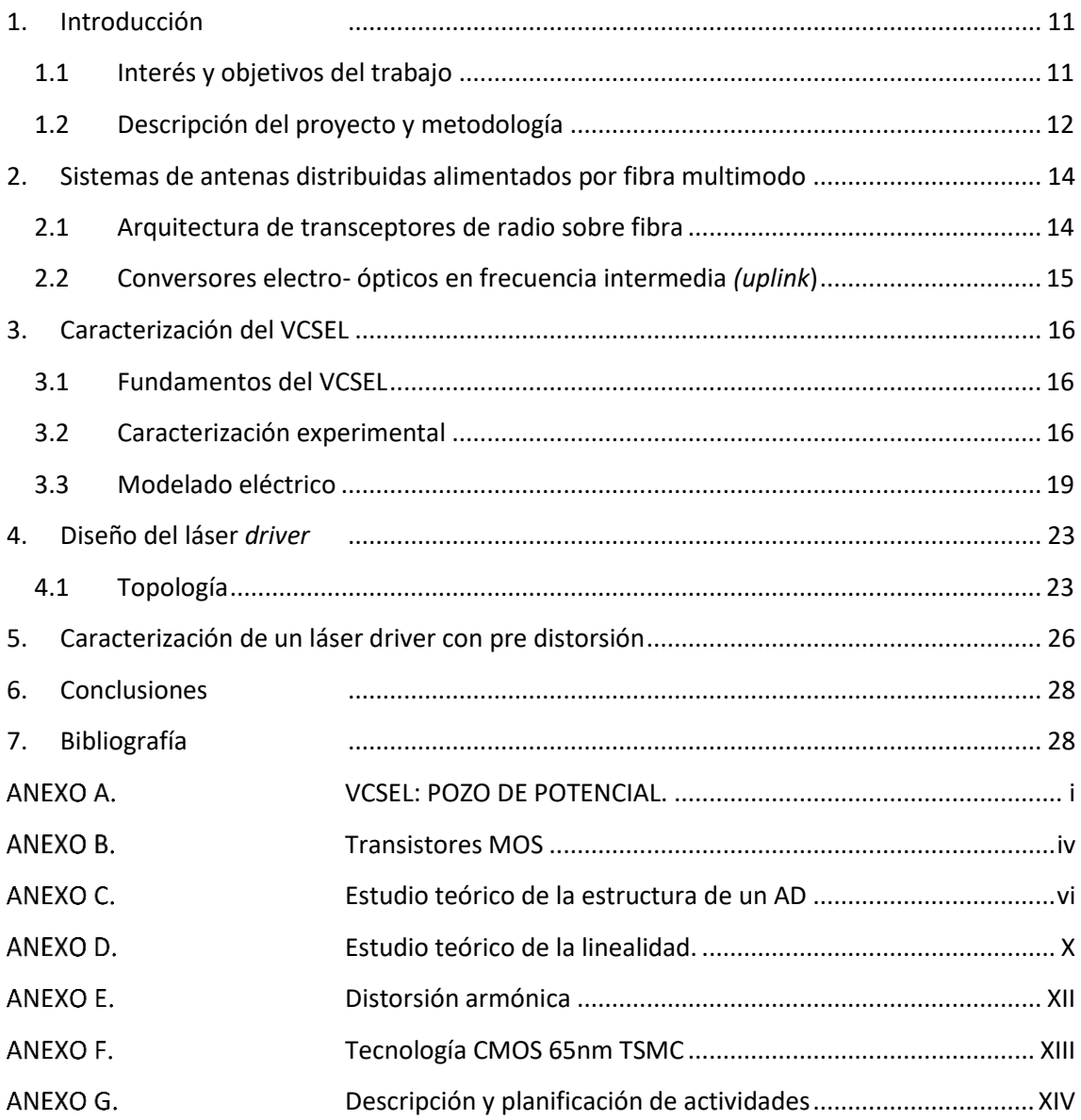

### <span id="page-10-0"></span>**1. Introducción**

La demanda de datos inalámbricos ha crecido de forma exponencial en los últimos años, impulsada fundamentalmente por la proliferación de dispositivos *wireless* y por la necesidad creciente de transmisión de contenidos multimedia. En 2017 se registró un volumen de datos de 122 Exabytes por mes (de los cuales el 70% eran datos móviles) y se prevé triplicar esta cifra en 2022, con todas las dificultades asociadas de almacenamiento, acceso y preservación de contenidos. El nuevo paradigma de internet de las cosas (IoT) está añadiendo aún más demanda a esta situación [1]. Como consecuencia de ello, el espectro de radio frecuencia se está saturando a pesar de las normas introducidas recientemente y de los continuos avances tecnológicos en este campo.

Una solución eficiente para solventar el problema de la saturación del espectro radioeléctrico en el que operan los estándares WiFi es la utilización de nodos de acceso de baja potencia en la banda de 5 GHz. La reducción en el área de cobertura se compensa con un mayor despliegue de puntos de acceso. Es decir, en lugar de utilizar estaciones base a 2.4 o 5 GHz con la máxima cobertura, lo cual es fuente de interferencias en redes de alta densidad de dispositivos IoT, se opta por aumentar el número de estaciones base, preferiblemente de 5 GHz, pero con menor cobertura y por lo tanto con menor susceptibilidad a las interferencias, problema importante en áreas densamente pobladas, donde concurren un gran número de redes inalámbricas y puede ser muy difícil lograr altas velocidades de transmisión de datos. Para solucionar el problema de área de cobertura es posible emplear un sistema de antenas distribuidas (DAS), que nos permitirá distribuir la información de forma más eficiente.

En este contexto, la convergencia de las comunicaciones inalámbricas y los sistemas de fibra óptica puede convertirse en una técnica prometedora para proveer servicios de acceso inalámbrico de banda ancha, en un rango de aplicaciones que soporten la creciente demanda de tráfico de datos, ya sea en interior o exterior, combinando lo mejor de ambas tecnologías: la movilidad de los sistemas inalámbricos y la baja atenuación y gran ancho de banda (BW) de las fibras ópticas en un mundo donde se requiere conectividad en cualquier momento y en cualquier lugar [2].

### <span id="page-10-1"></span>**1.1 Interés y objetivos del trabajo**

Resulta imprescindible explorar nuevas topologías de circuitos y sistemas para el procesado analógico compatible con las cada vez más restrictivas tecnologías CMOS digitales y que puedan garantizar un transporte de información energéticamente más eficiente. Se busca la mejora (mayor eficiencia energética y cobertura) de las redes inalámbricas de área doméstica (HAN) e IoT, utilizando procesos de fabricación nanométricos.

En particular, nos centraremos en el diseño del enlace ascendente (*uplink*) de la antena remota (RAU) para su uso en un DAS que utiliza la transmisión de datos de frecuencia intermedia sobre fibra (IFoF). En este Trabajo Fin de Grado se propone como objetivo principal la caracterización experimental y el modelado eléctrico de un láser emisor de superficie de cavidad vertical (VCSEL) para la optimización del diseño del *laser driver* en una RAU. Todo ello con una arquitectura que

utiliza la transmisión de datos en IFoF con tecnología CMOS (*Complementary Metal-Oxide-Semiconductor*) nanométrica para aplicaciones en comunicaciones de alta velocidad.

Esto permitirá introducir la pre distorsión necesaria en el *laser driver* que compense las no linealidades del láser, mejorando las prestaciones del sistema de comunicaciones al realizar un adecuado procesamiento de la señal.

### <span id="page-11-0"></span>**1.2 Descripción del proyecto y metodología**

El desarrollo del proyecto ha constado de diversas fases. El estudio teórico y revisión bibliográfica tanto de los láseres para comunicaciones ópticas como del bloque electrónico precedente, el *laser driver*, para lo que ha sido necesaria la comprensión de un sistema de comunicaciones ópticas y de las propiedades de los datos transmitidos [3, 4]. De los diferentes subsistemas que componen la arquitectura del *uplink* de un DAS, este trabajo se ha centrado en el *laser driver* y en aquellos aspectos que intervienen en la linealidad.

A continuación, se ha abordado la caracterización experimental del láser elegido para una posterior modelización comportamental con un lenguaje de descripción de alto nivel. Una vez modelado el láser a estudio, se ha llevado a cabo el diseño del *laser driver* basado en un amplificador diferencial incluyendo pre distorsión. Se ha realizado un análisis del comportamiento eléctrico de este bloque, con las limitaciones impuestas por la tecnología de fabricación elegida (CMOS TSMC L65N LP MS/RF) y las características exigidas a la transmisión de la señal. La última fase del trabajo ha consistido en comprobar cómo mejora la linealidad la pre distorsión incluida en el *laser driver* que compensa las características del VCSEL mostradas en su modelo eléctrico.

Para abordar las fases correspondientes al estudio teórico y diseño de las estructuras elegidas han sido necesarias competencias y conocimientos básicos en el ámbito de la óptica, de materiales semiconductores, de electrónica, de procesos de fabricación de circuitos integrados y de teoría de circuitos, adquiridos en diferentes asignaturas a lo largo del Grado en Física. Asimismo, ha sido necesario adquirir competencias instrumentales de herramientas específicas para el análisis de dichas estructuras.

#### **Herramientas utilizadas**

- CADENCE (Cadence Design Systems, Inc) es un software de diseño electrónico automatizado (EDA) que integra en un solo entorno diferentes aplicaciones y herramientas. Es una solución completa para el diseño y fabricación de circuitos integrados (IC) analógicos, digitales, mixtos y radio frecuencia, porque dispone de herramientas especializadas para cada una de las etapas del diseño electrónico y de comprobación en un entorno único.
- CMOS TSMC L65N LP MS/RF es el kit de diseño utilizado en la implementación del circuito de este Trabajo de Fin de Grado. La tecnología utilizada es CMOS (Complementary Metal-Oxide Semiconductor) y la foundry es TSMC (Taiwan Semiconductor Manufacturing Company). Están diseñados para operar en modo mixto (analógico-digital) y en frecuencias del rango de radiofrecuencia (RF). Se pueden construir con una capa de

polisilicio y nueve capas de metal. La tensión de alimentación nominal es  $V_{DD}$ =1.2 V única y la longitud de canal mínima permitida es  $L_{min}$  =65 nm.

- Phyton es un lenguaje de programación de alto nivel interpretado y gratuito creado por [Guido van Rossum](https://es.wikipedia.org/wiki/Guido_van_Rossum) en 1994. Es un lenguaje multiparadigma, i.e. presenta soporte para programación orientada a objetos, imperativa y funcional, lo que le confiere una gran versatilidad. Por último, cuenta con una amplia variedad de bibliotecas ("libraries") destacando las de trabajo matemático como, por ejemplo, Matplotlib, que permite la realización de gráficas, o NumPy, que permite el manejo de números complejos.
- Verilog es un lenguaje de descripción de hardware digital para la simulación de sistemas complejos sin necesidad de realizar una implementación a nivel de transistor. Permite crear módulos con la descripción de la estructura del diseño a través de sus componentes. También pueden contener descripciones sobre el comportamiento del sistema en forma de expresiones matemáticas que conectan los terminales del módulo y parámetros externos.
- SMU Keithley 2602A es una unidad de medida de dos canales donde además ambos canales pueden hacer la función de fuente. En su función de fuente puede ser tanto fuente de voltaje como de corriente. Por otra parte, como instrumento de medida es capaz de medir voltaje y corriente en ambos canales de forma precisa. La fuente integrada "four-quadrant" permite una gran variedad de técnicas de medida que de otra forma requerirían varios instrumentos.
- Osciloscopio Kesight. Este modelo en concreto se caracteriza tener un ancho de banda de 33 GHz, cuatro puertos analógicos y dieciséis digitales, así como bajo ruido. También cabe destacar que es capaz de seguir trazas de señal de hasta 80 GSa/s y tiene una memoria destinada a la adquisición de 2 Gpts.
- Thorlabs PM200 es un medidor de potencia óptica y energía trasportable. Está diseñado para medir potencia óptica de luz monocromática o cuasi monocromática y la energía de pulsos de luz. Posee un error de obscuridad en el rango de los μW, capacidad de auto detección, software compatible con C y Labview, además de pantalla táctil.
- Generador de señal Rohde y Schwarz SM300 con banda desde los 9kHz hasta 3Ghz. Posee cinco tipos de modulación AM, FM,  $\phi$ M, pulsada e I/Q. Cuenta con una NF de salida de 20 Hz hasta 80kHz. Es un dispositivo pensado para la modulación de señales tanto para modulación analógica como digital, para ello cuenta con una variedad de funciones de modulación preestablecidas.

#### <span id="page-13-1"></span>**2. Sistemas de antenas distribuidas alimentados por fibra multimodo**

El interés en los DAS alimentados por fibra multimodo (MMF) ha crecido en los últimos años, especialmente para aplicaciones de interior de corto alcance. En estos sistemas, existe un buen compromiso entre la capacidad de datos, la accesibilidad y el coste general de instalación y mantenimiento. La operación del sistema consiste en distribuir la señal a través de MMF desde una estación base (BS) a varias unidades RAU que proporcionan una interfaz óptica-inalámbrica, ver figura 2.1.

La tecnología Radio-over-Fiber (RoF) implica el uso de enlaces de fibra óptica para distribuir señales de RF desde una ubicación central (cabecera) a unidades RAU. La tecnología de RoF puede tener un impacto importante en escenarios tales como edificios con alta densidad de ocupación (hospitales, aeropuertos, oficinas, etc.), y también en entornos residenciales, donde cada vez más dispositivos demandan una mayor interconectividad. La combinación sinérgica fibra-radio puede compatibilizar la demanda de mayor velocidad y densidad de información con un uso racional del espectro radioeléctrico (menor consumo eléctrico, menor potencia radiada, mayor eficiencia espectral y mayor fiabilidad) [5].

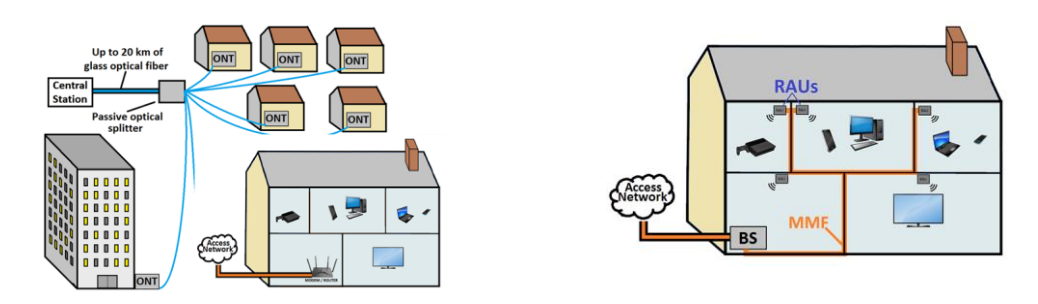

<span id="page-13-2"></span>**Fig. 2.1 Sistema de antenas distribuidas para entornos** *indoor***.**

#### <span id="page-13-0"></span>**2.1 Arquitectura de transceptores de radio sobre fibra**

Las técnicas para transportar señales de RF sobre fibra se pueden clasificar en tres categorías: RF sobre fibra (RFoF), frecuencia intermedia sobre-Fibra (IFoF), o banda base sobre-Fibra (BBoF). RFoF implica la transmisión de la señal de RF real sobre la fibra centralizando las funciones de procesamiento de señales de RF en una ubicación compartida (cabecera) y a continuación, utiliza fibra óptica, que ofrece baja pérdida de señal (0,3 dB/km para 1550 nm y 0,5 dB/km para longitudes de onda de 1310 nm), para distribuir las señales de RF a las RAU. Al hacerlo, las RAU se simplifican significativamente como se puede ver en la figura 2.2, ya que sólo deben realizar funciones de conversión y amplificación optoelectrónicas, y su configuración es más simple e independiente del protocolo y del formato de modulación. Sin embargo, esta transmisión necesita unos requerimientos muy exigentes de linealidad y velocidad para el diseño de circuitos, así como dispositivos fotónicos de altas prestaciones incrementando el consumo de potencia y el coste total del DAS. La transmisión BBoF permite velocidades transmisión del orden de varios Gb/s pero requiere el diseño más complejo para la RAU, ya que se debe llevar a cabo el proceso de modulación/demodulación y la conversión de frecuencia, incrementando el consumo de potencia y el coste total del sistema.

Los sistemas basados en transmisión IFoF presentan ventajas sobre las dos estrategias anteriores ya que no requieren la implementación de un modulador /demodulador como en la BBoF, la señal tiene el mismo formato que la señal RF generada en la BS, simplificándose la complejidad en el diseño de la RAU y disminuyendo el consumo. Por otra parte, como la señal óptica está modulada a una frecuencia mucho más baja, en el rango de los 100 MHz, se puede emplear trasmisión por MMF, se minimiza el efecto de la dispersión cromática en la fibra y se relajan los requerimientos (y coste) de los dispositivos fotónicos empleados en la conversión  $O/E$  para el enlace descendente y  $E/O$  para el enlace ascendente, ya que los dispositivos y circuitos optoelectrónicos caen dentro de la compatibilidad CMOS, alcanzando sensibilidades mayores que con RFoF [6].

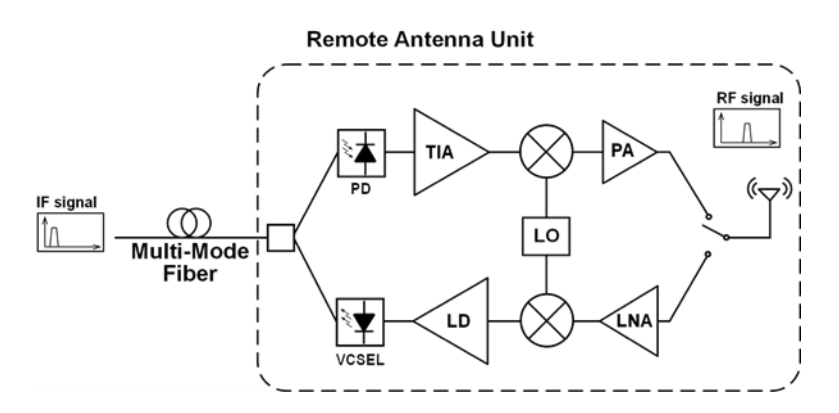

**Fig. 2.2 Esquema de una RAU para IFoF.**

### <span id="page-14-2"></span><span id="page-14-0"></span>**2.2 Conversores electro- ópticos en frecuencia intermedia**  *(uplink***)**

La arquitectura para el *uplink* con IFoF consiste en: un amplificador de bajo ruido (LNA) que amplifica la señal de RF recibida por la antena; un mezclador de frecuencia para llevar a cabo la conversión descendente de frecuencia desde RF al IF elegido; un *laser driver* y VCSEL. Todo ello mostrado en la figura 2.3.

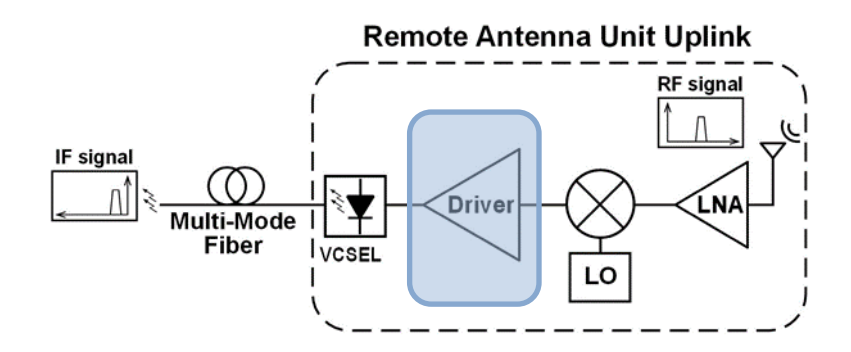

**Fig. 2.3 Esquema de una RAU para transmisión IFoF simplificado.**

<span id="page-14-1"></span>En concreto, nos centraremos en uno de los bloques constituyentes del *uplink*, el *laser driver*, y el objetivo es diseñar un *driver* para el VCSEL programable en ganancia y con una elevada linealidad.

### <span id="page-15-1"></span>**3. Caracterización del VCSEL**

### <span id="page-15-2"></span>**3.1 Fundamentos del VCSEL**

El VCSEL pertenece a la familia de láseres semiconductores, con la característica de presentar emisión vertical. El principio de funcionamiento consiste en generar un sistema de pozo cuántico 1 . Para ello se sitúa el medio activo fino entre dos losas de material, con esto se consigue discretizar los niveles de energía de las bandas naturales del material, representado en la figura 3.1 (a). El bombeo es por corriente eléctrica: esta atraviesa el material desde el contacto metálico superior, pasa por el medio activo y finaliza en el sustrato, es conducida mediante la introducción de un medio dieléctrico (óxidos generalmente). Por último, los espejos siguen la estructura de espejos de Bragg, con una disposición 0.9/0.99 en la reflexión del superior e inferior respectivamente [7]. Dando un haz de con colimación como muestra la figura 3.1 (c).

La construcción se realiza mediante crecimiento epitaxial que junto con su emisión vertical permite la construcción de muchos de ellos en una sola oblea, figura 3.1 (b), y la comprobación de sus características de emisión. Además, mediante matrices de estos se pueden alcanzar altas potencias de emisión (orden de W).

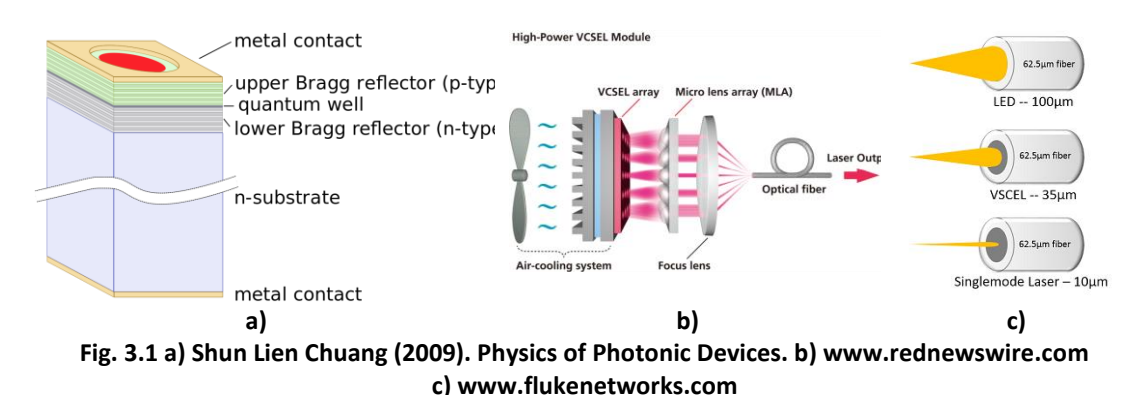

# <span id="page-15-3"></span><span id="page-15-0"></span>**3.2 Caracterización experimental**

La caracterización experimental de la respuesta óptica ha constado de dos fases: obtención de datos y elaboración de un modelo matemático. Ambas partes se fueron realizadas tanto para el comportamiento en continua (DC) como en alterna (AC) del dispositivo. Además, se ha comprobado el comportamiento eléctrico del dispositivo bajo estudio (DUT).

Para llevar a cabo la caracterización eléctrica se ha dispuesto de una SMU (Agilent 2602), la cual permitía automatizar las medidas. Para ello se opta por emplear Python como programa de control de instrumentación dada su versatilidad y gratuidad. Se requiere de la instalación de los protocolos VISA de National Instruments (NI-VISA para controlar la SMU y NI-488.2 para el cable GPIB a USB) y la biblioteca asociada en Python *pyvisa* para el control de instrumentación. Una vez el PC y el instrumento de medida se reconocen, se elabora un script que automatice las medidas donde los comandos han sido suministrados por *Keysight* en el manual de la SMU y el repositorio de *pyvisa* respectivamente.

<sup>1</sup> El análisis detallado puede encontrarse en el Anexo A.

El interior del encapsulado del VCSEL, figura 3.2, contiene el láser propiamente dicho y un fotodiodo de control. La caracterización eléctrica se llevará a cabo por separado con el objetivo de comprobar la influencia de la presencia del fotodiodo (PD) y su posible utilidad como medio de protección. El esquema de medida experimental se puede observar en la figura 3.3.

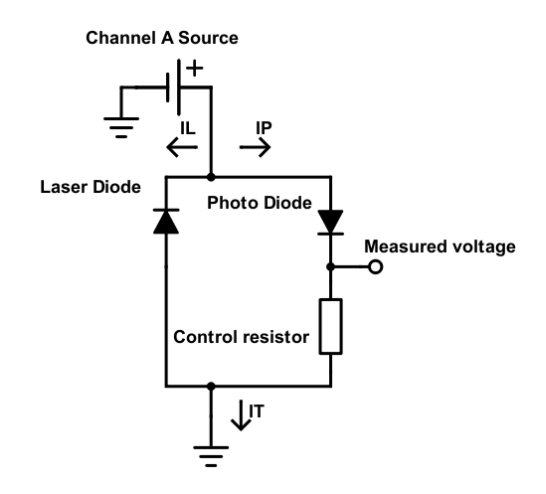

**Fig. 3.2 Interior del VCSEL.**

<span id="page-16-0"></span>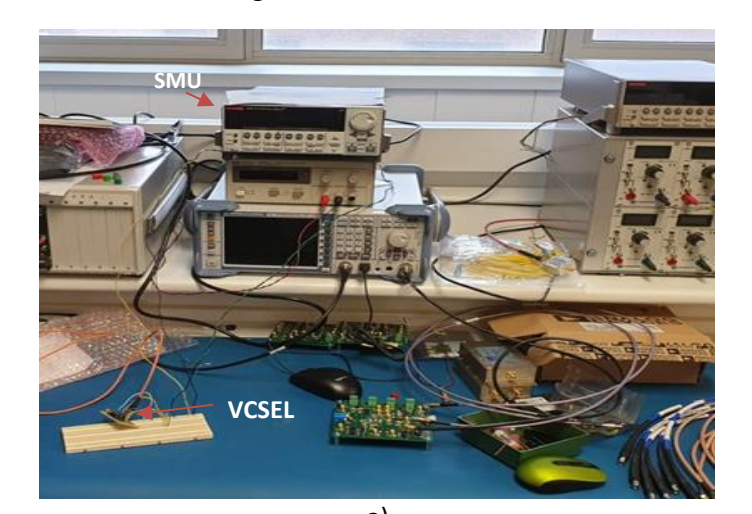

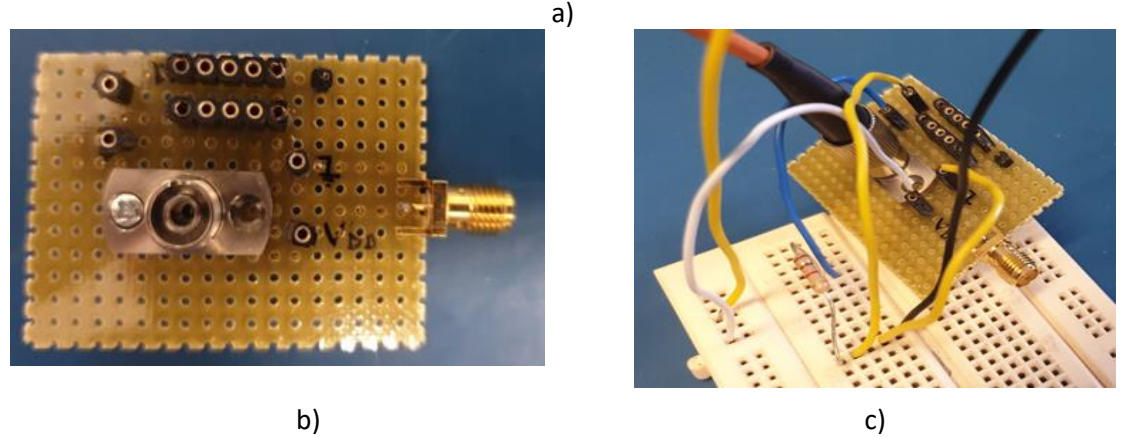

<span id="page-16-1"></span>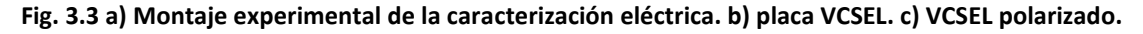

La SMU dispone de dos canales, con uno de ellos se mide la intensidad total y con el otro, la caída de tensión en una resistencia conectada en serie al PD. También se realiza una batería de medidas de la corriente circulando por el láser. En este caso no se puede monitorizar el voltaje

en la resistencia de control del fotodiodo, pero se puede deducir mediante la ley de Ohm. Tras realizar el barrido en tensión se pasa a medir con más precisión los tramos no lineales. Todas las medidas se han realizado teniendo en cuenta los límites impuestos por el fabricante (20 mA en corriente directa) para evitar fallos en el dispositivo.

A la hora de obtener la respuesta óptica en DC se utilizó la SMU anterior añadiendo un medidor de potencia óptica de Thorlabs (PM200). El proceso consiste en ir polarizando a distintos voltajes el láser y medir la potencia emitida por el VCSEL para estos valores de tensión, y por lo tanto para cada corriente asociada. De esta forma se obtiene la curva potencia óptica (mW) frente a intensidad eléctrica (mA). La salida de fibra del láser y el receptor óptico del medidor de potencia se aislaron con un material opaco para evitar ruidos provenientes del entorno, quedando así solo la corriente de obscuridad que posee un valor de μW. En la figura 3.4 se puede observar el *setup* de medida empleado. Además, ambas estructuras deben estar alimeadas para una detección más precisa. Por último, hay que indicar que se ha de emplear MMF de 64 μm dadas las características del haz del VCSEL.

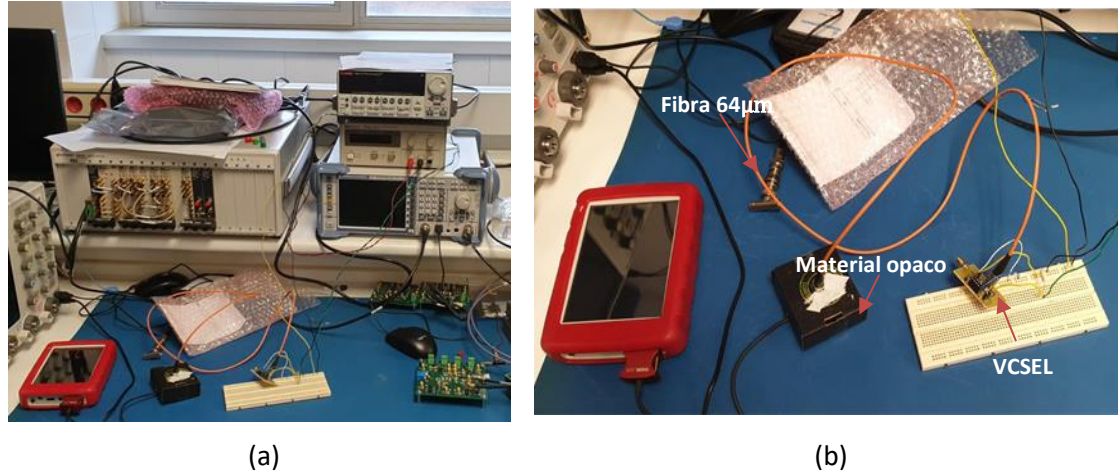

**Fig. 3.4 a) Montaje DC. b) VCSEL junto al medidor de potencia óptica.**

<span id="page-17-0"></span>En la caracterización en AC se selecciona con la SMU el punto de polarización, de tal forma que se tenga la máxima excursión posible. Fijado este punto de trabajo, se pasa a realizar un barrido de frecuencias en la señal moduladora suministrada por el generador de señales. La adquisición de datos se llevó a cabo con un osciloscopio (Kesyght MSOV334A) provisto de una sonda que realiza la transducción optoelectrónica entre el láser y el osciloscopio. En la figura 3.5 se aprecia el nuevo *setup* experimental.

En la adquisición de medidas se promedió la señal de tal forma que se eliminara en la mayor medida fluctuaciones debidas a señales espurias. Para poder poseer una referencia de la frecuencia y la amplitud suministrada se debe de separar la señal moduladora mediante un divisor de corriente, y por otro lado, la superposición de la moduladora y el voltaje en DC se realiza mediante un T-Bias.

El barrido en frecuencias, se tiene que realizar tomando la mayor cantidad de medidas en la ventana de 10MHz a 100MHz (IFoF), ya que es el rango de trabajo de este tipo de dispositivos, y espaciando más las medidas a partir de esa frecuencia.

**1) Osciloscopio 2) Generador de onda 3) Divisor de corriente 4) VCSEL 5) SMU 6) T-BIAS 7) Sonda**

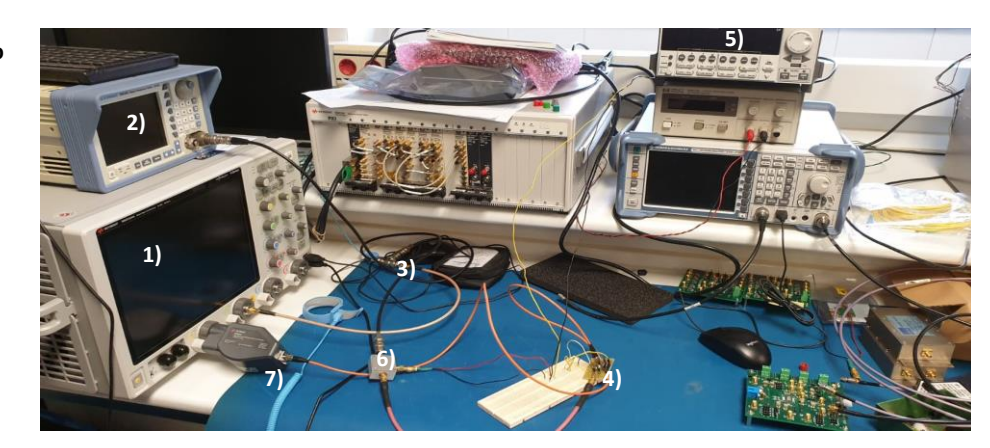

**Fig. 3.5** *Setup* **experimental para la adquisición de medidas en AC.**

#### <span id="page-18-2"></span><span id="page-18-0"></span>**3.3 Modelado eléctrico**

Para acometer el modelado partiremos de los datos experimentales y realizaremos el tratamiento de ellos. Tras ello, se elaboran las gráficas de las características del VSCEL que sirven como base para el posterior modelado. Todo ello se ha hecho empleando Python con sus bibliotecas *numpy, scipy y matplotlib*. Este proceso se ha realizado tanto para la parte de caracterización en DC como la de AC.

El tratamiento de datos de la caracterización eléctrica ha dado como resultado las gráficas mostradas en la figura 3.6. Además, los cálculos han sido hechos en tiempo de adquisición, de tal forma que se evitasen posibles *overflows* (de las variables y el generado por una abundante cantidad de archivos de dato). Con el propósito de facilitar la visualización del comportamiento eléctrico se incluye una interpolación del tipo *spline* cúbico, el cual presenta como principal característica dar curvas muy suaves y ser capaz de ajustarse incluso en presencia de algún cambio abrupto.

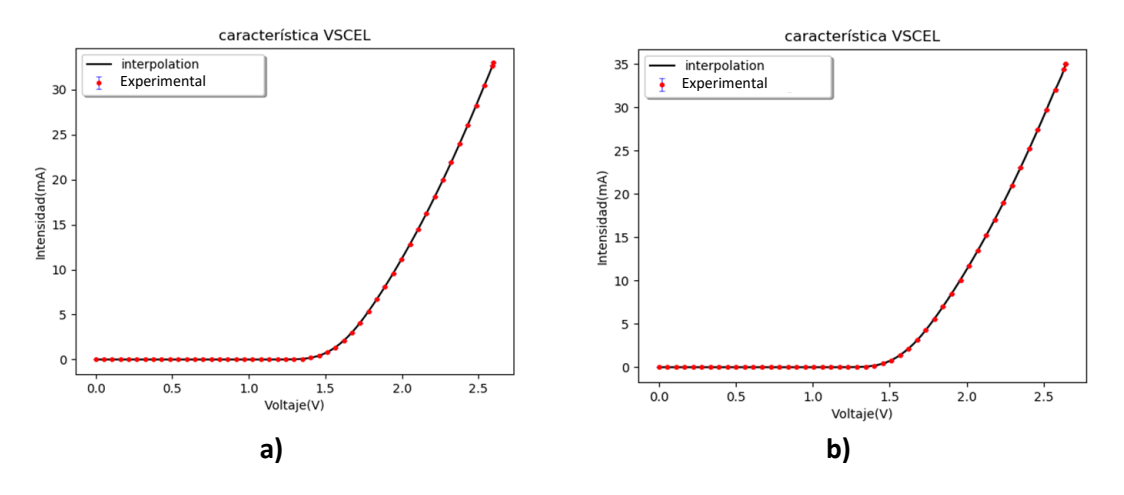

<span id="page-18-1"></span>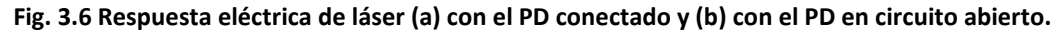

En el proceso de caracterización óptica el tratamiento de datos es diferente ya que no se realiza una obtención automatizada de las medidas. La variación aleatoria que mostraba el medidor óptico era grande y, por lo tanto, se deben desechar los decimales que presentan esa variación (no se requiere tanta precisión para el modelado y se aumenta el coste en tiempo al integrar un sistema de instrumentación automática como en la parte eléctrica). Por otra parte, se puede eliminar el error sistemático que introduce la corriente de obscuridad, aunque al estar dentro del rango de variación del error aleatorio es innecesario. A partir de los datos experimentales recogidos se llevó a cabo un ajuste polinómico de orden cúbico basándose en la prueba estadística  $\chi^2$ . De esta forma podremos extraer información de las no linealidades del dispositivo que podrán ser corregidas a través de una etapa electrónica, siendo uno de los objetivos de este trabajo.

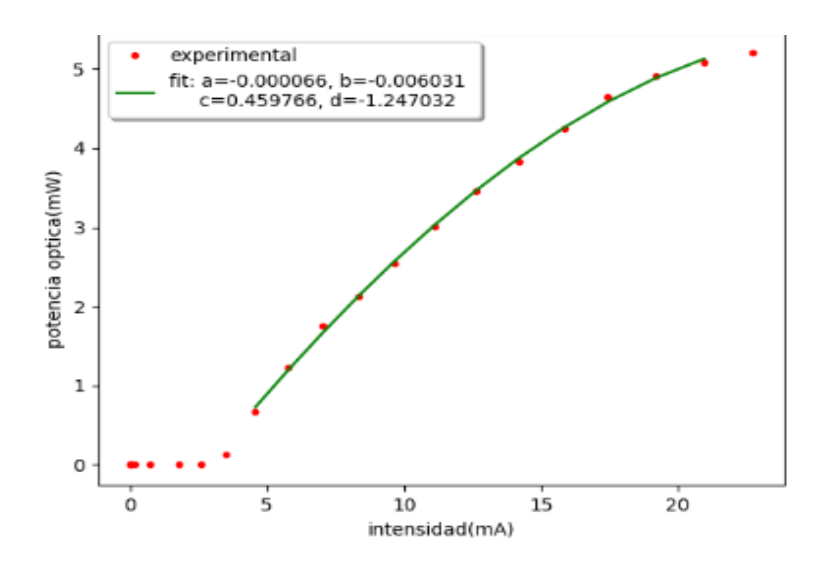

**Fig. 3.7 Respuesta óptica en función de la alimentación.**

<span id="page-19-0"></span>Hasta ahora se ha tratado la parte de DC. A continuación, se pasa al modelado del VCSEL en AC, donde la variación en intensidad fue de 1 mA con la resistencia del circuito de 162,4 Ω. Este modelado pasa por construir un circuito eléctrico equivalente al VCSEL, i.e. que frente a una misma entrada eléctrica de una respuesta eléctrica igual a la respuesta óptica que da el VCSEL. Para ello se han analizado las gráficas en frecuencia de las distintas ventanas de frecuencia.

La primera ventana estudiada corresponde a la franja de los 10 MHz a los 100 MHz en la cual existe atenuación, pero lo suficientemente pequeña como para que la modulación del láser sea viable. A partir de los 100 MHz la atenuación aumenta drásticamente hasta tal punto que en torno a los 120 MHz es inservible para enviar señales, salvo en casos de muy corta distancia. Por lo tanto, a la hora de modelizarlo el sistema debe presentar un comportamiento tipo filtro pasa baja, que es el equivalente en circuito eléctrico del comportamiento descrito.

El circuito más simple para construir un filtro pasa baja es un circuito RC. Para fijar la frecuencia de corte es necesario ajustar los parámetros del circuito es base a la expresión (1): capacidad del condensador, C, y resistencia, R, teniendo en cuenta las tolerancias, aunque en este caso no son especialmente críticas las variaciones que introducen. Otra opción es un circuito RL, que se rige por la expresión (2), aunque por los efectos parásitos que introducen las autoinductancias y su mayor complejidad de fabricación es menos recomendable.

$$
frecuencia de corte RC: f_c = \frac{1}{RC}(1)
$$

$$
frecuencia de corte RL: f_c = \frac{R}{L} (2)
$$

El comportamiento mostrado permanece durante una amplia región de frecuencias hasta el entorno de los 100 MHz, es el esperado y está dentro de la ventana de aplicación (IFoF). Además, permite tener un modelo eléctrico sencillo equivalente al láser con las ventajas de cómputo y coste que conlleva. Ahora bien, se ha encontrado que hay una ventana de frecuencias comprendida entre 1,38 GHz a 1,63 GHz en la cual la atenuación disminuye hasta tal punto que la modulación es viable. La presencia de esta pequeña ventana de frecuencias no es un comportamiento habitual en láseres de tipo semiconductor.

El pico resonante se puede obtener a partir de un circuito del tipo RLC en serie o paralelo, donde LC da la resonancia y la R nos permite fijar el ancho de banda. La selección de la topología final dependerá de los valores de la resistencia y de la importancia del factor de calidad, Q. En nuestro caso, un Q alto sería conveniente.

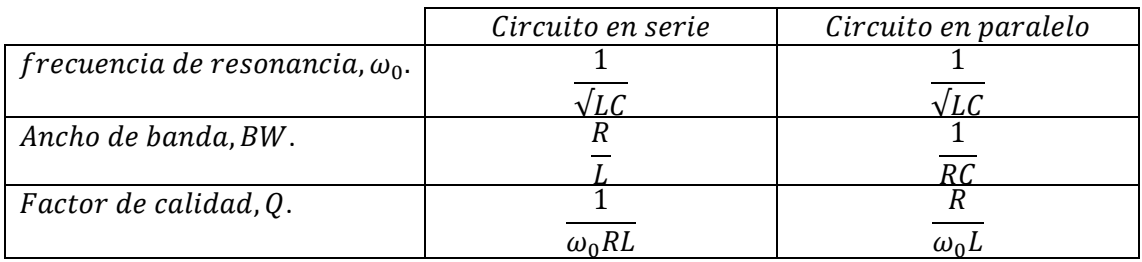

#### **Tabla 3.1 Circuito RLC.**

Esto sería el comportamiento de ambos circuitos por separado, pero nuestro DUT presenta ambos comportamientos a la vez. Por ello, elegiremos un esquema basado en estos dos circuitos teniendo en cuenta que el comportamiento no será exactamente la suma de ambos, aunque se han buscado los parámetros para que el acoplamiento sea lo más parecido a la suma y que además sean compatibles con los valores experimentales. Por tanto, el filtro elegido tendrá la topología mostrada en la figura 3.8, además puede ser necesario incluir un amplificador con el objetivo de reescalar los valores de potencia.

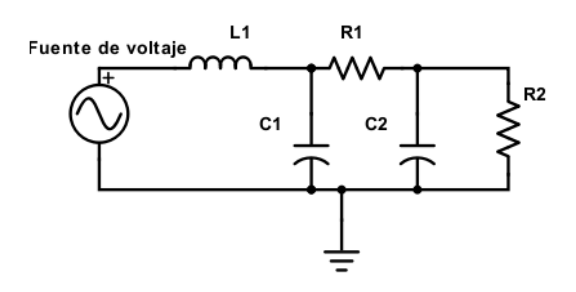

**Fig. 3.8 Equivalente eléctrico del VCSEL.**

<span id="page-20-0"></span>En la figura 3.9 podemos observar la respuesta en AC experimental y obtenida con el modelo propuesto respectivamente. En ellas, al inicio del barrido frecuencial puede observarse una atenuación prácticamente constante hasta entrar en los 80 MHz donde presenta un aumento

importante. Notar que en la gráfica experimental los datos presentan poca variación para la ventana de mayor atenuación.

Por último, nos encontramos con el pico de disminución de la atenuación para una ventana de unos 300 MHz empezando alrededor de 1,38 GHz y finalizando en torno a 1,63 GHz. A partir de este se tiene un aumento rápido de la atenuación para el resto de las frecuencias.

Función de transferencia (salida  $r_2$ ):

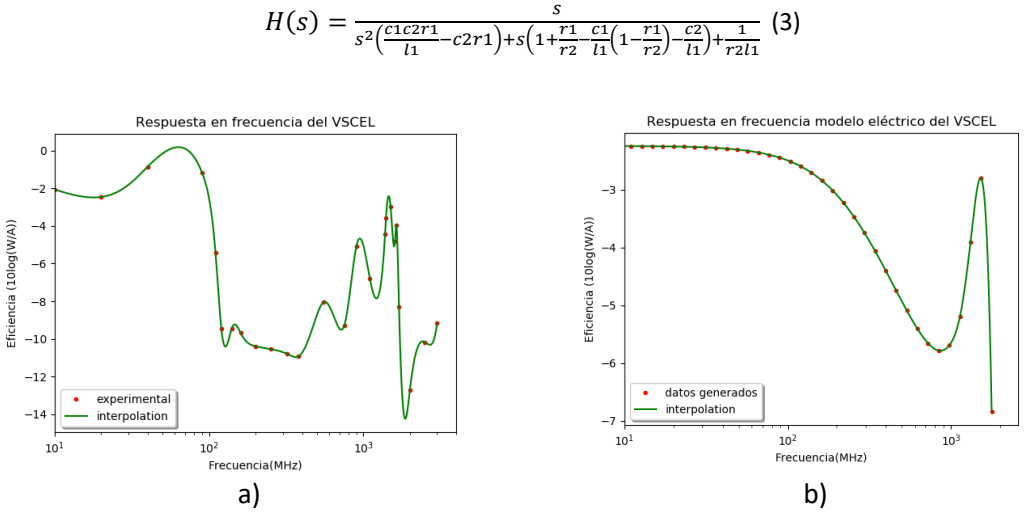

<span id="page-21-0"></span>**Fig. 3.9 a) Respuesta experimental del VCSEL . b) Respuesta del circuito modelizado.**

Para obtener la curva en la atenuación del modelo anterior se requiere que los valores de los componentes sean:  $C2 = 19pF$ ,  $R1 = 130 Ω$ ,  $R2 = 40 Ω$ ,  $C1 = 5.5 pF$ ,  $L1 = 2 nH$ .

Puede observarse que refleja tanto el comportamiento tipo pasa baja como el pico de resonancia. Es cierto que no presenta todos los comportamientos experimentales, pero si los más significativos, y además presenta la ventaja de ser un circuito sencillo, minimizando comportamientos parásitos, sobre todo al reducir las autoinducciones a una. Otro beneficio es la simplicidad analítica de la respuesta, como puede observarse al obtener la función de transferencia.

#### <span id="page-22-1"></span>**4. Diseño del láser** *driver*

La linealidad es un aspecto típicamente secundario en comunicaciones digitales binarias, donde un láser *driver* puede ser visto como un simple conmutador de corriente que enciende y apaga el láser siguiendo los valores lógicos de los datos (ver figura 4.1). Sin embargo, en aplicaciones RoF o IFoF, la señal se transmite utilizando formatos de modulación más complejos, en los que la información que se transmite está contenida en la amplitud y la fase de la señal, por lo que las características del *front-end* electroóptico son mucho más exigentes en cuanto a la linealidad del sistema.

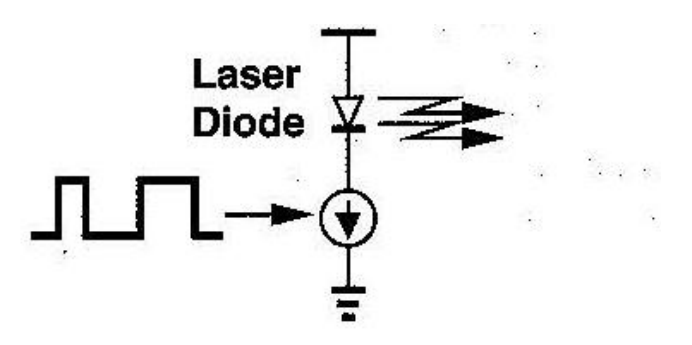

**Fig. 4.1 Laser driver actuando como conmutador de corriente.**

<span id="page-22-0"></span>Para conseguir una transmisión de señal de buena calidad es necesario, por tanto, que la relación entre la señal eléctrica y la señal óptica emitida por el VCSEL sea lineal. De ello se encarga el *laser driver*, que proporciona la corriente necesaria que fluye por el VCSEL para generar la señal óptica. Las características principales que debe presentar el *front-end* electroóptico, formado por el *laser driver* y el VCSEL son las siguientes:

- Respuesta frecuencial elevada, de modo que soporte la modulación con señales cuya frecuencia se encuentre dentro del ancho de banda del *front-end*.
- Alta linealidad para poder aprovechar el rango de emisión del diodo laser, de forma que el índice de modulación óptica (OMI) pueda ser cuanto mayor posible.

No obstante, como hemos visto en el capítulo anterior, la curva de emisión de un VCSEL dista bastante de una respuesta lineal. Por tanto, a pesar de que es posible diseñar *laser drivers* con muy alta linealidad, que presenten una relación muy lineal entre la tensión de entrada y la corriente de polarización, esta característica del *front-end* electroóptico se ve limitada por la linealidad del VCSEL. Así, al utilizar estos dispositivos fotónicos de bajo coste, el diseño de un *laser driver* con muy alta linealidad es insuficiente y es necesario aplicar a su diseño técnicas que corrijan la no-linealidad del VCSEL, lo que se estudiará en el capítulo 5. Veamos cuál es la estructura del *laser driver*.

### <span id="page-22-2"></span>**4.1 Topología**

La estructura que utilizaremos se basa en el amplificador diferencial (AD). El concepto en el que se basa el AD es el de amplificar la diferencia entre las señales de dos entradas y rechazar la componente común. Esto provoca, entre otras ventajas: una mayor inmunidad al ruido al minimizar la corrupción de las señales que transportan información, así como un rechazo al ruido proveniente de las fuentes de alimentación y una mayor excursión de la señal a la salida. Este circuito está presente en numerosos circuitos integrados, tanto analógicos como digitales (amplificadores operacionales, comparadores...).

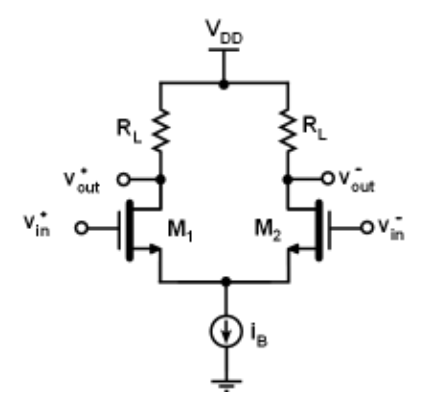

**Fig. 4.2 Estructura de un amplificador diferencial CMOS.**

<span id="page-23-0"></span>Veamos en primer lugar cómo es la característica de transferencia de este bloque<sup>2</sup>. Para ello asumiremos que los transistores M1 y M2 se encuentran en la región de saturación, que tienen idéntica tensión umbral y geometría, y despreciaremos efectos de segundo orden como la modulación de la longitud de canal. Bajo estas premisas la expresión de la corriente por la rama de los drenadores viene dada por la ecuación:

$$
i_{D1,2} = \frac{I_B}{2} \pm \frac{g_m}{2} V_{id} \sqrt{1 - \left(\frac{V_{id}}{2V_{DSAT}}\right)^2}
$$
(4)

Siendo  $V_{id}$  la diferencia entre las tensiones de entrada:

$$
V_{id} = V_{in}^{+} - V_{in}^{-} = V_{GS1} - V_{TH} - V_{GS2} + V_{TH} = V_{G1} - V_{G2}
$$
\n<sup>(5)</sup>

La condición  $i_{D1} + i_{D2} = I_B$  acota el rango de valores de  $V_{id}$  que producen variaciones en las corrientes de drenador a  $-\sqrt{2}V_{\text{DSAT}} < V_{id} < \sqrt{2}V_{\text{DSAT}}$ .

Ahora podemos definir la diferencia entre la corriente que circula por cada transistor como:

$$
i_0 = i_{D1} - i_{D2} = g_m V_{id} \sqrt{1 - \left(\frac{V_{id}}{2V_{DSAT}}\right)^2}
$$
(6)

Con lo que podemos escribir el voltaje de salida como:

$$
v_o = v_{out}^+ - v_{out}^- = V_{DD} - i_{D1}R_L - V_{DD} + i_{D2}R_L = -i_oR_L
$$
 (7)

Las gráficas de la figura 3.3(a) muestran las corrientes de drenador normalizadas, frente a la tensión de entrada diferencial, y la gráfica de la figura 3.3(b) las tensiones en cada rama  $v_{out}$ <sup>+</sup>  $\gamma v_{out}$ <sup>-</sup>.

<sup>2</sup> El análisis detallado puede encontrarse en el Anexo E.

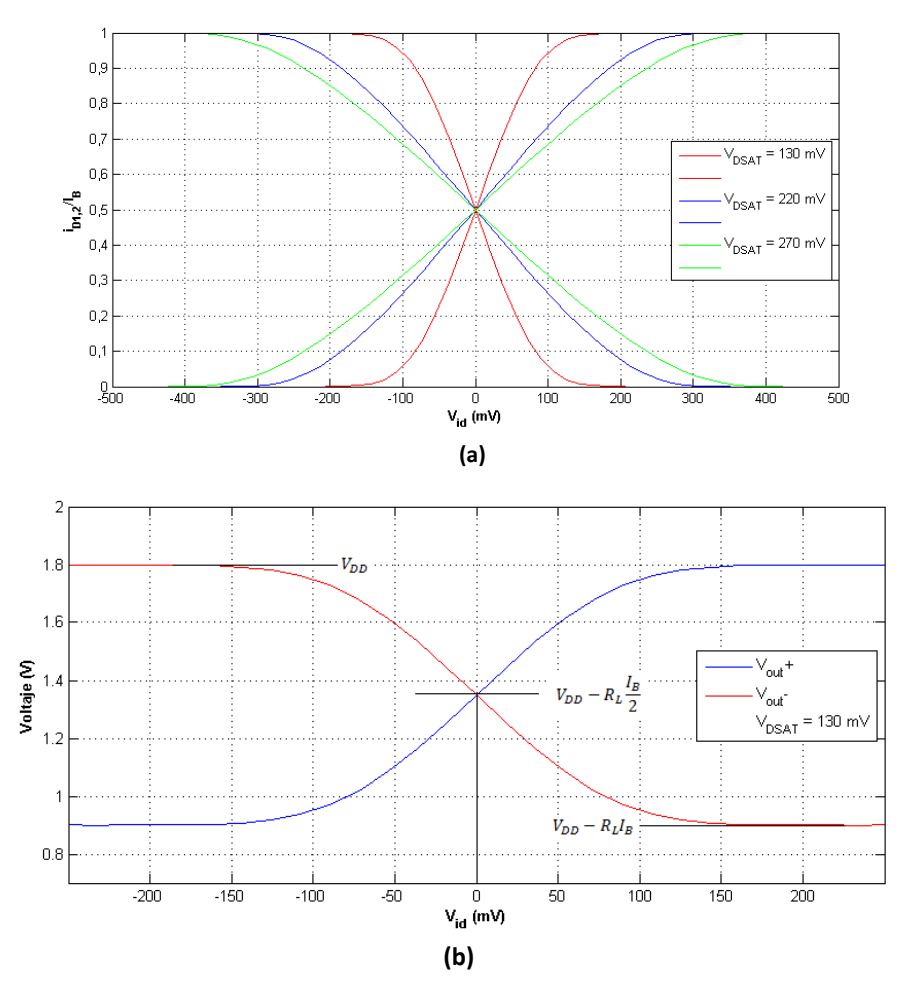

<span id="page-24-0"></span>**Fig. 4.3 Corrientes en cada transistor normalizadas para distintos (a) y tensiones de salida (b) en función de la tensión de entrada diferencial, obtenidas con Matlab.** 

El par diferencial presenta un rango amplio donde la relación tensión-intensidad es muy lineal<sup>3</sup>. Es por ello por lo que se escoge esta estructura para el diseño de LD. Ahora bien, esta linealidad no nos beneficia por si sola ya que necesitamos de un dispositivo capaz de corregir las no linealidades del láser, es decir hará falta introducir una pre distorsión que compense la salida óptica para que el resultado final en la salida sea lineal. Con el objetivo de realizar dicha compensación se introduce un circuito electrónico que module la señal de entrada de forma que presente una curva inversa a la curva de emisión del láser. Esto se aborda en el capítulo 5.

<sup>3</sup> El análisis detallado puede encontrarse en el Anexo B.

#### <span id="page-25-1"></span>**5. Caracterización de un láser driver con pre distorsión**

A partir de la curva de emisión obtenida en el capítulo 3 se ha desarrollado un modelo del VCSEL en Verilog-A que se ajusta al comportamiento de este, empleando los parámetros extraídos mediante la caracterización experimental del láser. La curva de emisión se muestra en la figura 5.1, mostrando una relación entre la corriente de polarización, *i<sup>D</sup>* y la potencia óptica, *Pout* claramente no lineal<sup>4</sup>.

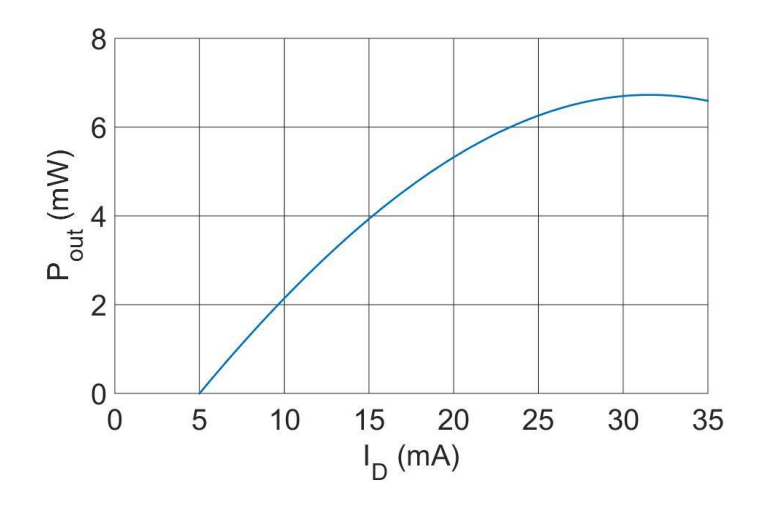

**Fig. 5.1 Curva de emisión del VCSEL en Verilog.**

Para corregir las no linealidades del emisor, a la etapa de salida del *laser driver* se debe añadir una etapa de pre distorsión que genere unas no linealidades opuestas a las que presenta el VCSEL. Existen distintas implementaciones de circuitos para realizar esta tarea, siendo una de ellas los circuitos que presentan una función de transferencia exponencial [8].

De este modo, se ha simulado la implementación de una etapa preamplificadora que genera una función exponencial. El diagrama conceptual de bloques implementado se muestra en la Figura 5.2.

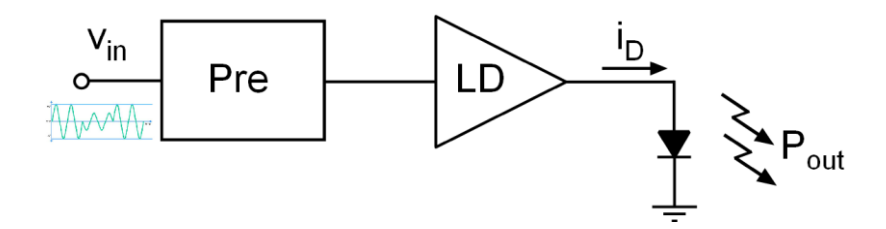

**Fig. 5.2 Diagrama conceptual de bloques del front-end electroóptico.**

<span id="page-25-0"></span>Para conseguir una relación lineal entre la tensión de entrada del *front-end*,  $v_{in}$ , y la potencia de salida, esta etapa de predistorsión debe proporcionar una curva inversa a la de emisión del VCSEL. Aplicando la señal de salida de este bloque a la entrada del *laser driver*, la relación entre la tensión de entrada al *laser driver* y la corriente de polarización i<sub>n</sub> es no lineal. La figura 5.3 muestra la relación entre la corriente de polarización, i<sub>D</sub> y la tensión de entrada del *front-end*,

<sup>4</sup> Estudio teórico de la linealidad Anexo B.

observándose cómo la respuesta presenta una curvatura inversa a la de la curva de emisión del VCSEL.

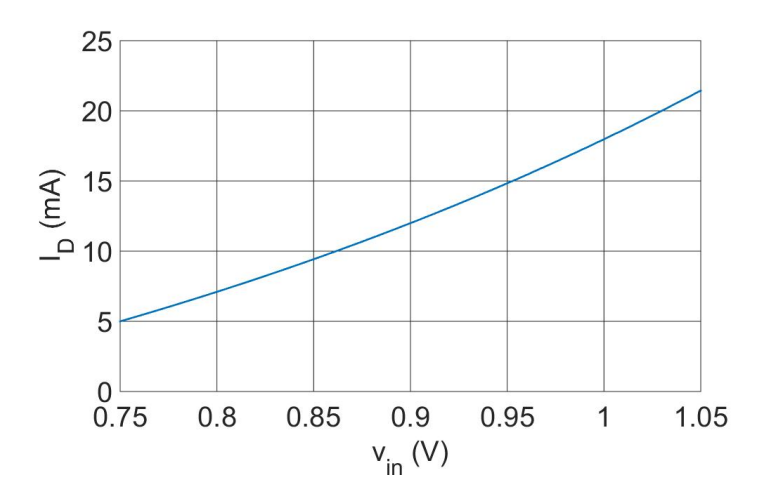

**Fig. 5.3 Curva de respuesta del** *front-end.*

<span id="page-26-0"></span>Ajustando los parámetros de la etapa de predistorsión se puede lograr que se compensen las no linealidades con las de la curva de emisión y corregirlas. De este modo, la señal óptica emitida por el VCSEL guarda una relación lineal con la señal eléctrica de entrada del *laser driver.* En la figura 5.4 se muestran los resultados de simulación, donde se puede ver la relación entre la tensión de entrada,  $v_{in}$  frente a la potencia óptica de salida,  $P_{out}$ .

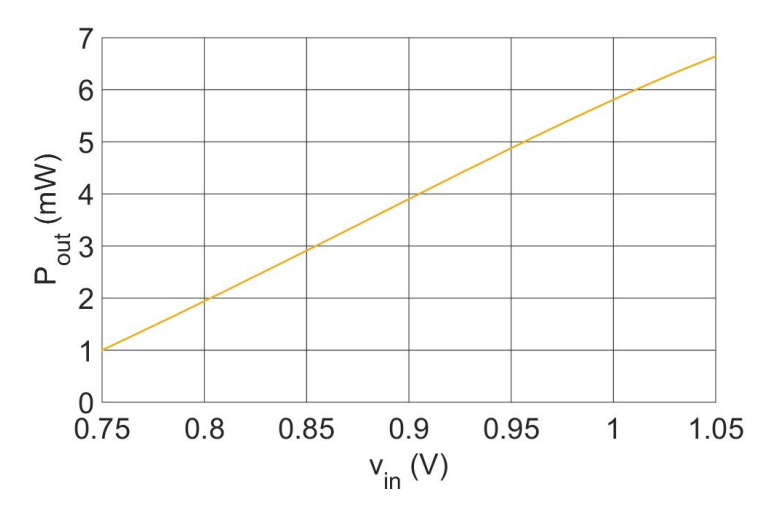

**Fig. 5.4 Respuesta del sistema con pre distorsión.**

El resultado de implementar la etapa de pre distorsión es evidente, esta curva presenta una sustancial mejora en la linealidad respecto a la curva sin predistorsión de la figura 5.1. De este modo, se podría aprovechar un rango de excursión mucho más extenso en la potencia óptica del VCSEL, consiguiendo así un índice de modulación mucho mayor y mejorando características fundamentales del sistema de comunicaciones IFoF como son la distancia máxima de la transmisión y la robustez del sistema frente al ruido generado por los circuitos electrónicos.

#### <span id="page-27-0"></span>**6. Conclusiones**

Este TFG se ha centrado en la caracterización y obtención de un modelo eléctrico equivalente de un láser de semiconductor VCSEL para el diseño optimizado de un láser driver con el objetivo de obtener mejores resultados de linealidad. Esto ha llevado poner a punto el setup experimental para una caracterización eléctrica y óptica. Se ha deducido un modelo eléctrico que permita su utilización en un programa de diseño de circuitos integrados para emplearlo junto a técnicas de predistorsión de tal forma que se corrijan las no linealidades del VCSEL aumentando así el rango dinámico. Con ello se tienen mayores amplitudes de modulación que permiten al sistema de comunicaciones alcanzar mayores distancias y una mejor calidad de la señal.

Los resultados preliminares obtenidos permiten un ajuste de la linealidad en un rango determinado y han sido presentados en la VIII Jornada de Jóvenes Investigadores del I3A [9].

#### <span id="page-27-1"></span>**7. Bibliografía**

- [1] J. Gubbia, R. Buyyab, S. Marusic,, M. Palaniswami, "Internet of Things (IoT): A vision, architectural elements, and future directions", Future Generation Computer Systems vol. 29, pp. 1645–1660, 2013.
- [2] Christina Lim, et al, "Fiber-Wireless Networks and Subsystem Technologies", Journal of Lightwave Technology,vol. 28, no. 4, 2010.
- [3] B. Razavi, Design of Integrated Circuits for Optical Communications, McGraw Hill, 2003.
- [4] E. Sackinger, Broad Circuits for Optical Fiber Communication, Wiley, 2005.
- [5] A. Kumar Vyas, N. Agrawal, "Radio over Fiber: Future Technology of Communication", International Journal of Emerging Trends & Technology in Computer Science (IJETTCS), vol. 1, no. 2, 2012.
- [6] G. Royo, A.D. Martinez-Perez, C. Sanchez-Azqueta, C. Aldea, S. Celma, "A Highly Linear Low-Noise Transimpedance Amplifier for Indoor Fiber-Wireless Remote Antenna Units", MDPI Electronics, vol. 8, no. 4, p. 437, 2019.
- [7] Rainer, Michalzik, Fundamentals, Technology and Applications of Vertical-Cavity Surface-Emitting Lasers, Springer Series, 2013.
- [8] J, Li, L. Mao, S. Xie, S. Zhang, C. Yao, A laser driver with analog pre-distortion technique for radio-over-fiber system, Proceedings of the 8th International Conference on Wireless Communications, Networking and Mobile Computing, Shanghai, China, 2012.
- [9] G. Royo, S. Andrés, C. Sánchez-Azqueta, C. Aldea, S. Celma, "Mejora de la linealidad de un VCSEL mediante técnicas de predistorsión para aplicaciones de radio sobre fibra", Actas de la VIII Jornada de Jóvenes Investigadores del I3A vol. 7, 2019.

#### <span id="page-28-0"></span>ANEXO A. **VCSEL: POZO DE POTENCIAL.**

Una heterounión de materiales puede modelizarse matemáticamente mediante un pozo de potencial finito. Este tipo de uniones son el principio de funcionamiento del VCSEL, por lo tanto, su resolución da una idea de cómo se comportará el láser. Planteando el esquema de la forma siguiente:

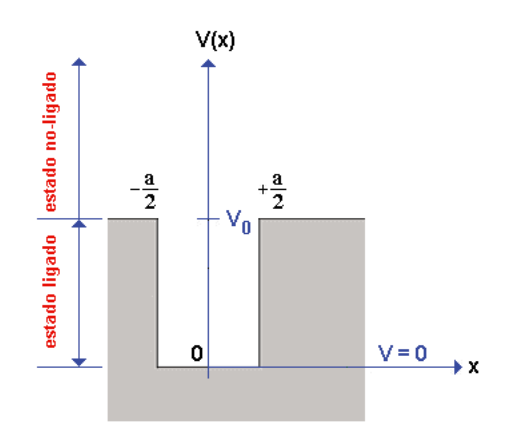

**Fig. A.1 Esquema pozo de potencial. www.la-mecanica-cuantica.blogspot.com**

En este sistema se distinguen dos regiones donde en el interior las partículas pueden modelarse como partículas cuasi-libres mediante el concepto de más efectiva, que se obtiene de una aproximación parabólica en la primera zona de Brillouin para las bandas de conducción y valencia. Por tanto, a partir de este momento las partículas en la zona del pozo serán tratadas como libres, lo que generará soluciones del tipo sinusoidal en los extremos nulas. El sistema es considerado 1D puesto que reproduce razonablemente bien el fenómeno y simplifica el cálculo. Dicho esto, las soluciones de la ecuación de Schrödinger deben ser continuas y tener también continuas las derivadas, esto impondrá las condiciones de contorno del sistema. Planteamos pues la ecuación para el material reordenando la ecuación de Schrödinger [1]:

$$
\frac{\partial^2 \psi}{\partial x^2} = \frac{2m(V_0 - E)}{\hbar^2} \quad (A.1)
$$

$$
\alpha^2 = \frac{2m(V_0 - E)}{\hbar^2}; \alpha > 0 \quad (A.2)
$$

$$
K^2 = \frac{2mE}{\hbar^2}; k > 0 (A.3)
$$

En el pozo cuántico el electrón está atrapado en el pozo la parte derecha de la ecuación (1) debe ser negativa, además, el potencial simétrico solo permite soluciones con paridad igual +1 o -1, todo ello conduce a que las soluciones sean o bien senos o bien cosenos, pero no una superposición.

$$
\psi_{pozo}(x) = C * \cos(x) (A.4)
$$

$$
\psi_{pozo}(x) = D * sin(x) (A.5)
$$

Por otro lado, fuera del pozo cuántico la parte derecha de la ecuación (1) será positiva lo que conduce a soluciones del tipo exponencial, que por finitud de la norma de la función de onda deben de decaer.

$$
\psi_{fuera \, pozo \, x < 0} = E * e^{\alpha x} \, (A.6)
$$
\n
$$
\psi_{fuera \, pozo \, x > 0} = B * e^{-\alpha x} (A.7)
$$

A partir de las soluciones en cada zona se debe aplicar continuidad en la función de onda y en sus derivadas en los puntos  $x = -a/2$  y  $x = a/2$  dando como condiciones:

$$
E = B (A.8)
$$

$$
\alpha = \tan\left(\frac{KL}{2}\right) (A.9)
$$

Con la definición de K y  $\alpha$  tenemos la última ecuación necesaria para resolver el sistema:

$$
K^2 + \alpha^2 = \frac{2mV_0}{\hbar^2} \ \ (A.10)
$$

Ahora adimensionalizaremos las ecuaciones obtenidas para su resolución gráfica, para ello realizaremos las siguientes sustituciones:

$$
y = \frac{\alpha L}{2} \quad (A.11)
$$

$$
x = \frac{KL}{2} \quad (A.12)
$$

Con ambas sustituciones se llega a que las ecuaciones (7) y (8) quedan:

$$
y = x \tan(x) \quad (A. 13)
$$

$$
x^2 + y^2 = \frac{2mL^2V_0}{4\hbar^2} = R_0^2 \quad (A. 14)
$$

Con lo cual se tiene que las variables deben cumplir a la vez (A.13) y (A.14), donde (A.14) es la ecuación de un círculo y (A.13) una ecuación trascendental, por tanto, la solución será numérica dando soluciones del tipo mostrado en la figura A.1.

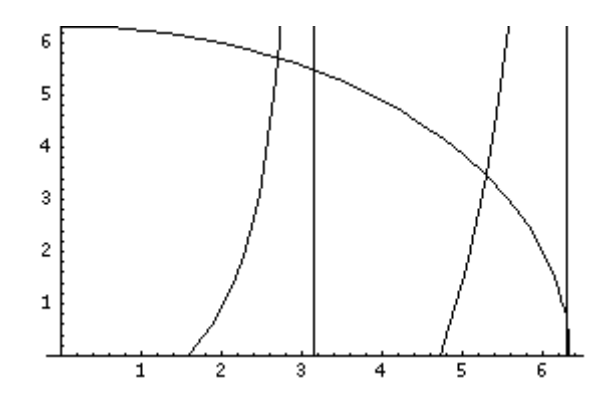

**Fig.A.2 Soluciones pozo de potencial www.users.df.uba.a**

El número de soluciones permitidas son la suma de las soluciones pares, senos e impares, cosenos, que cumplan las ecuaciones anteriores. Para resolver los coeficientes se debe de aplicar la condición de normalización de la función de onda.

Como conclusión si se fija  $V_0$  se fija el número de soluciones permitidas, para fijar este se debe variar el ancho de las capas de las zonas activas. Con el tipo de material en las zonas activas se fija la estructura de bandas, dentro de esta con  $V_0$  fijaremos los niveles discretos permitidos. Discretizando los niveles se pueden generar sistemas que emitan un único tipo de fotón, para esto  $V_0$  debe ser tal que únicamente se permita un nivel de energía en el pozo, es decir una única solución, esto se consigue haciendo muy estrecha la zona activa.

[1] Claude Choen-Tannoudji, Bernad Diu, Franck Laloë Quantum Mechanics.

#### ANEXO B. **Transistores MOS**

El funcionamiento del transistor MOS pertenece al grupo de los transistores de efecto de campo. Recibe su nombre por su estructura (presentada en la figura D.1), basada en la unión Metal-Óxido-Semiconductor. Su característica de corriente puede producirse por electrones (NMOS) o por huecos (PMOS).

<span id="page-31-0"></span>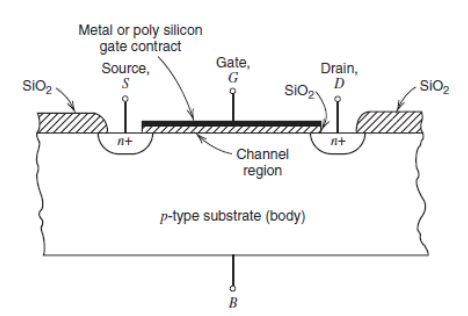

**Fig. B.1. Sección típica de un transistor NMOS [1].**

Un transistor MOS presenta 4 regiones: B (sustrato), tipo p en los NMOS y tipo n en los PMOS; Puerta (G), la cual controla la conductancia del canal que tiene debajo; S (fuente) y D (drenador) regiones unidas por el canal de conducción. Habitualmente se trabaja con el sustrato conectado a la fuente, de tal forma que su topología se reduce a 3 terminales:

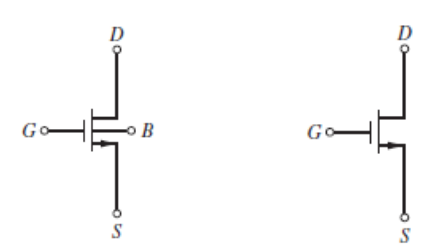

**Fig. B.2. Símbolo de un transistor NMOS (a) con B independiente (b) con B conectado a S [1].**

Como muestra la figura D.1, circulará corriente entre S y D cuando la tensión en G ( $V_{GB} = V_{GS}$ ) produzca un canal de conducción que los una. A dicha tensión se le llama voltaje umbral  $(V_{TN})$ . La relación entre la intensidad que circula entre S y D y el voltaje aplicado en puerta  $V_{GS}$  define 3 zonas de operación para este tipo de transistor:

**Región de corte**: Si  $V_{GS} \leq V_{TN}$  no existe canal conductor, por lo que la corriente entre S y D ( $i_D$ ) es nula y el dispositivo equivale a un interruptor abierto. En este caso la intensidad que circula por el drenador es nula:  $I<sub>D</sub> = 0$ . [2]

**Región óhmica**: Si  $\begin{cases} V_{GS} \geq V_{TN} \\ V_{S} - V_{S} \end{cases}$  $V_{GS} = V_{IN}$  se puede considerar la aparición de un canal homogéneo<br> $V_{GS} - V_{TN} \gg V_{DS}$ entre D y S, respondiendo a variaciones lineales en la corriente para variaciones de  $V_{GS}$  y  $V_{DS}$ ). El transistor, por tanto, se comporta como una resistencia controlada y la intensidad que circula por drenador viene dada por [2]:

$$
I_D = \mu_n C_{ox} \frac{W}{L} (V_{GS} - V_{TN}) \cdot V_{DS}
$$
 (D.1)

**Región de tríodo**: denominada región lineal, si  $\begin{cases} V_{GS} \geq V_{TN} \\ V_{S} \geq V_{S} \end{cases}$  $V_{GS} - V_{TN} \geq V_{DS}$  el canal entre D y S deja de ser homogéneo y, aunque sigue respondiendo de manera lineal, el aumento de la intensidad es más lento que en la región óhmica. En esta región, la intensidad viene dada por [2]:

$$
I_D = \mu_n C_{ox} \frac{W}{L} \Big[ (V_{GS} - V_{TN}) \cdot V_{DS} - \frac{1}{2} V_{DS}^2 \Big] \tag{D.2}
$$

**Región de saturación:** Se caracteriza porque existe canal en las proximidades de la fuente, pero no en las del drenador. Se produce si  $\begin{cases} V_{GS} \geq V_{TN} \\ V_{S} \leq V_{TN} \end{cases}$  $V_{GS} = V_{IN}$  En este caso es  $V_{GS}$  quien controla la  $V_{GS} - V_{TN} \leq V_{DS}$ . concentración de portadores del canal, por consiguiente, la intensidad pasa a ser función únicamente de  $V_{GS}$ , independiente del valor  $V_{DS}$  [2]. Así, tenemos:

$$
I_D = \frac{1}{2} \mu_n C_{ox} \frac{W}{L} (V_{GS} - V_{TN})^2
$$
 (D.3)

La figura D.3 muestra  $I_D$  en función del voltaje  $V_{DS}$ , para distintos valores de  $V_{GS}$ .

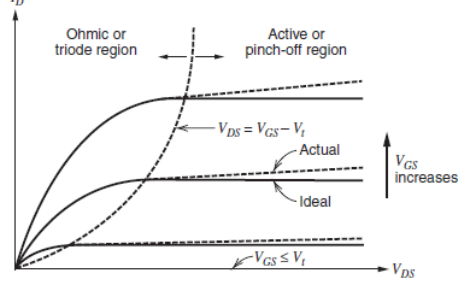

Fig. B. 3. Característica I-V en función de  $V_{\text{nc}}$  [1].

Para las aplicaciones que ocupan este trabajo es interesante considerar la región de saturación, ya que entonces tenemos un control independiente (con  $V_{GS}$ ) de la intensidad. Además, ésta puede linealizarse para entornos pequeños de  $V_{GS}$ , lo que permite construir un modelo eléctrico del transistor para pequeña señal y baja frecuencia como el de la figura B.4:

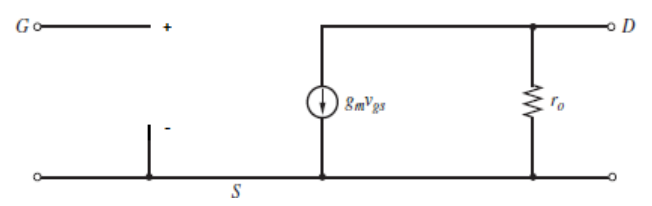

**Fig. B.4. Modelo para pequeña señal de un transistor NMOS [1].**

El modelo se ajusta bien a la respuesta del transistor: un aumento del voltaje puerta-fuente supone un aumento de la corriente entre drenador y fuente. Por otra parte, un aumento de la tensión entre drenador y fuente también supone un aumento (aunque mucho menor) de  $i_d$ , lo que puede modelarse mediante una resistencia de valor  $r_o \ll g_m$  entre los terminales D y S.

[1] P. R. Gray, P. J. Hurst, S. H. Lewis, R. G. Meyer, Analysis and Design of Analog Integrated Circuits, Wiley, 2009.

[2] P. Martínez, Apuntes de Electrónica Física, Unizar, 2018.

#### <span id="page-33-0"></span>**Estudio teórico de la estructura de un AD** ANEXO C.

Presentada la estructura del par diferencial de la Fig.E.1 expuesta en el TFG, ha de suponerse ambos transistores M1 y M2 idénticos y operando en zona de saturación.

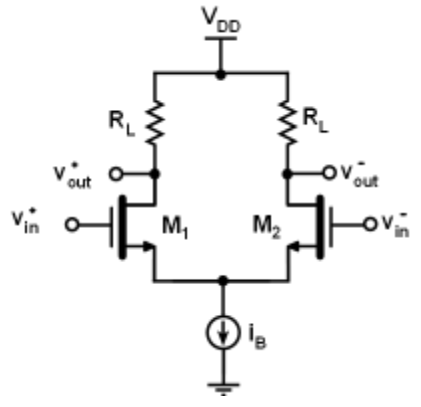

**Fig. C.1. Estructura de un AD.**

Al operar en zona de saturación se tiene que cada transistor cumple las siguientes relaciones:

$$
|V_{GS}| > |V_{TH}|; |V_{DS}| \ge |V_{GS} - V_{TH}| \text{ implica:}
$$
  

$$
i_D = \frac{1}{2} \mu_n C_{ox} \frac{W}{L} (V_{GS} - V_{TH})^2
$$
 (E.1)

Donde el parámetro  $\beta = \mu_n C_{ox} \frac{W}{I}$  $\frac{W}{L}$  queda determinado por el dimensionado y la tecnología empleada. Para la tecnología UMC de 180nm se emplea un modelo BSIM3v3.2, que utiliza los siguientes parámetros en simulación:

$$
\mu_n = 3.14 \frac{\text{cm}^2}{V \cdot \text{s}}; \quad \varepsilon = 3.9 \varepsilon_0; \quad \tau_{ox} = 4.2 \text{ nm}; \quad V_{TH} = 307.5 \text{ mV}; \quad C_{ox} = \frac{\varepsilon \cdot W \cdot L}{\tau_{ox}}
$$

A partir de esta expresión se definen los siguientes parámetros característicos:

$$
g_m = \frac{\partial I_S}{\partial V_{GS}} = \frac{1}{2} \frac{\partial I_B}{\partial V_{GS}} = \sqrt{2\beta I_B}
$$
 (E.2)

Donde  $g_m$  es el parámetro de transconductancia y da cuenta de la variación de la intensidad en función de la variación del voltaje puerta-fuente.

Se puede escribir el voltaje de salida  $V_o$ , como:

$$
V_o = V_{DD} - i_d \cdot R_L \tag{E.3}
$$

Así, definimos el factor de ganancia  $A_{\pmb{\nu}}$  como la pendiente de la función  $V_o(V_{in})$ , es decir:

$$
A_{\nu} = \frac{\partial V_o}{\partial V_{in}} = -\frac{\partial i_d}{\partial V_{GS}} \cdot R_L = -g_m \cdot R_L \tag{E.4}
$$

Ahora se obtienen las intensidades de drenador de ambas ramas en función de la tensión de entrada diferencial  $V_{id}$ , definida como:

$$
V_{id} = V_{i1} - V_{i2} = V_{GS1} - V_{TH} - V_{GS2} + V_{TH} = V_{GS1} - V_{GS2}
$$
 (E.5)

Por tanto:

$$
\sqrt{i_{D1}} - \sqrt{i_{D2}} = \sqrt{\frac{c_{ox}\mu_n \frac{W}{L}}{2}} V_{id} \rightarrow \left(I_B - \frac{c_{ox}\mu_n \frac{W}{L}}{2} V_{id}^2\right)^2 = 4i_{D1}i_{D2}
$$
(E.6)

Como por otra parte es sabido que:

$$
I_B = i_{D1} + i_{D2}
$$
 (E.7)

$$
i_{D1} = \frac{I_B}{2} + \frac{C_{ox}\mu_n \frac{W}{L}}{4} V_{id} \sqrt{\frac{4I_B}{C_{ox}\mu_n \frac{W}{L}} - V_{id}^2}
$$
 (E.8)

Si se sustituye (E.8) en (E.7) se obtiene:

$$
i_{D2} = \frac{I_B}{2} - \frac{c_{ox} \mu_n \frac{W}{L}}{4} V_{id} \sqrt{\frac{4I_B}{c_{ox} \mu_n \frac{W}{L}} - V_{id}^2}
$$
(E.9)

Por tanto, la combinación de las ecuaciones (E.8) y (E.9) con (E.7) deja definidos unos límites para el voltaje diferencial  $V_{id}$ :

$$
-\sqrt{\frac{2I_B}{C_{ox}\mu_n \frac{W}{L}}} \le V_{id} \le \sqrt{\frac{2I_B}{C_{ox}\mu_n \frac{W}{L}}}
$$
(E.10)

De forma que en los valores límite de  $V_{id}$  toda la intensidad circula por uno de los transistores sin circular por el otro. Como para una tensión diferencial nula tenemos que  $i_{D1} = i_{D2} = \frac{I_B}{2}$  $\frac{B}{2}$ se define el parámetro  $V_{DSAT}$  como:

$$
|V_{id}| \leq \sqrt{2} \left( \sqrt{\frac{2i_{D1}}{c_{ox}\mu_n \frac{W}{L}}} \right) \Big|_{V_{id}=0} = \sqrt{2} (V_{DSAT}) \Big|_{V_{id}=0}
$$
 (E.11)

Así, se va a redefinir las corrientes en drenador como:

$$
i_{D1} = \frac{I_B}{2} + \frac{g_m}{2} V_{id} \sqrt{1 - \left(\frac{V_{id}}{2V_{DSAT}}\right)^2} \quad , \quad i_{D2} = \frac{I_B}{2} - \frac{g_m}{2} V_{id} \sqrt{1 - \left(\frac{V_{id}}{2V_{DSAT}}\right)^2} \quad (E.12)
$$

No obstante, muchas veces el parámetro importante de un amplificador diferencial no es la corriente de drenador para cada transistor, sino la diferencia entre ambas cantidades. De esta forma queda definida  $i<sub>o</sub>$  como:

$$
i_0 = i_{D1} - i_{D2} = g_m V_{id} \sqrt{1 - \left(\frac{V_{id}}{2V_{DSAT}}\right)^2}
$$
 (E.13)

A la hora de estudiar el comportamiento eléctrico del AD una de las principales ventajas de su estructura es la simetría que presenta: tomando en cuenta la figura E.2, el AD se compone de dos ramas idénticas, independientes y equivalentes.

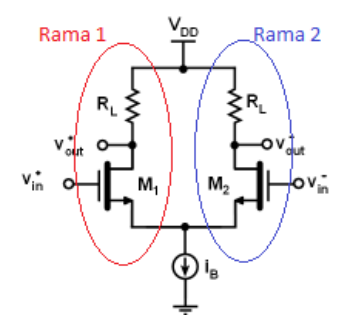

**Fig. C. 2. Ramas equivalentes del AD.**

Esta simetría estructural permite construir el modelo incremental de una manera mucho más sencilla: basta con estudiar la contribución de una de las ramas al voltaje de salida, pues la contribución de la otra rama será idéntica. Con lo cual, el modelo incremental del circuito mitad para una señal de entrada puramente diferencial es:

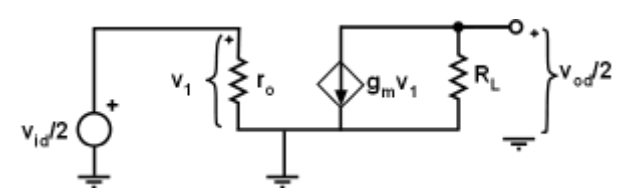

**Fig. C. 3. Circuito mitad para una señal de entrada puramente diferencial.**

Partiendo del circuito de la figura anterior se puede formular las siguientes ecuaciones:

$$
\frac{v_{od}}{2} = -g_m R_L \frac{v_{id}}{2}
$$
 (E.14)

Quedando definida la ganancia en modo diferencial como:

$$
A_{\rm d} = \frac{v_{od}}{v_{id}} = -g_m R_L \tag{E.15}
$$

Ahora interesa obtener el análisis para modo común. Debido a la simetría estructural que presenta el AD la componente común se anula para la salida  $V_o = V_{out}^+ - V_{out}^-$ . Dando lugar a una ganancia en modo común nula:

$$
A_{\rm cm} = 0 \tag{E.16}
$$

No obstante, se debe estudiar la respuesta que produce el modo común en cada salida:

$$
\frac{v_o^+}{v_{cm}} = \frac{v_o^-}{v_{cm}}
$$
 (E.17)

Para el cálculo de E.17 se ha de sustituir las componentes del circuito por su modelo incremental y tener en cuenta la resistencia asociada a la fuente de intensidad ( $R_I$ ), asignándole a cada rama una resistencia de valor  $2R<sub>I</sub>$  en paralelo con la de la otra rama (de esta manera se obtiene una impedancia equivalente  $R<sub>I</sub>$  como interesa).

Finalmente, el modelo incremental para el análisis en modo común es el siguiente:

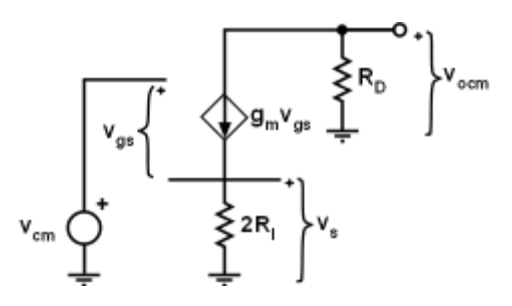

**Fig. C.4. Modelo incremental del circuito mitad para una señal puramente común.**

Con lo que podemos comprobar cómo:

$$
\frac{v_o^+}{v_{cm}} = \frac{v_o^-}{v_{cm}} = \frac{v_{ocm}}{v_{cm}} = -\frac{g_m R_L}{1 + g_m 2R_I}
$$
 (E.18)

#### <span id="page-37-0"></span>ANEXO D. **Estudio teórico de la linealidad.**

La dependencia I-V del transistor MOS en región de saturación es una característica no lineal (como podemos comprobar en la ecuación D.3 del anexo D), por tanto, nuestra función  $i_Q(V_{id})$ obtenida mediante la ecuación 6 también lo será. Para facilitar los cálculos (especialmente de cara a la simulación computacional) podemos desarrollarla en serie de Taylor:

$$
i_0(V_{id}) \approx i_0(0) + i_0'(0) \cdot V_{id} + \frac{i_0''(0) \cdot V_{id}^2}{2!} + \frac{i_0'''(0) \cdot V_{id}^3}{3!} + \cdots \to
$$
  

$$
\rightarrow i_0(V_{id}) \approx g_m V_{id} - \frac{1}{8} \frac{g_m}{V_{DSAT}^2} V_{id}^3
$$
(B.1)

Como vemos, al tratarse de una estructura diferencial se anulan los términos pares. El primer término de la serie está relacionado directamente con la transconductancia, definida de esta manera por su carácter lineal (en la relación I-V) en primer orden de aproximación.

De la expresión anterior se deduce que la linealidad mejora si  $V_{DSAT}$  aumenta, como ya habíamos comprobado en la figura 3.3(a). Esto se puede conseguir disminuyendo la relación  ${}^W\!/_{L}$ a una corriente de polarización fija con el coste de una disminución en la ganancia. Si dejamos fijo el dimensionado y aumentamos la corriente de polarización, la penalización en este caso sería la potencia consumida.

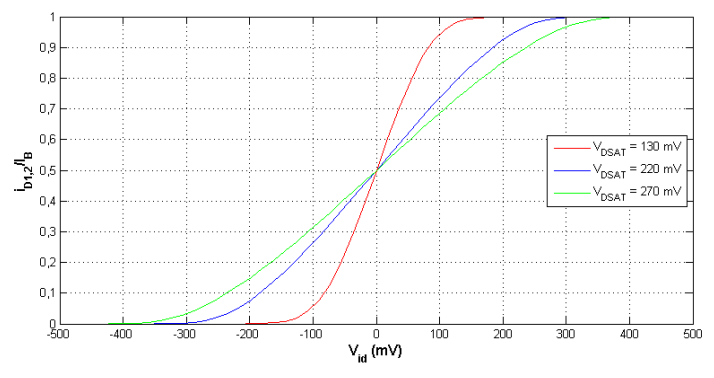

**Fig. D.1 Comparativa de la linealidad del AD para a distintos valores de .**

Esta no linealidad está presente en el par diferencial MOS como ya evidenciaban las ecuaciones (4) y (6). Por otra parte, la gráfica de la figura B.1 muestra cómo un aumento del parámetro  $V_{DSAT}$  permite linealizar la respuesta del AD en un entorno más amplio de  $V_{id}$ .

Estudiemos ahora la operación del par diferencial MOS para pequeñas señales. Para ello se sustituyen los transistores por su modelo equivalente para pequeña señal y se realiza un análisis del medio circuito resultante en el caso de aplicar señal totalmente diferencial, obteniendo una expresión para la ganancia diferencial de la forma[1]:

$$
A_d = \frac{v_{od}}{v_{id}} = -g_m R_L \tag{B.2}
$$

Y presentando una ganancia nula en modo común (lo que implica un CMRR infinito), ya que las tensiones a la salida son idénticas debido a la simetría que presenta el circuito. Esto evidencia la importancia de la simetría en la implementación tecnológica del par diferencial.

[1] J, Li, L. Mao, S. Xie, S. Zhang, C. Yao, A laser driver with analog pre-distortion technique for radio-over-fiber system, Proceedings of the 8th International Conference on Wireless Communications, Networking and Mobile Computing, Shanghai, China, 2012.

#### ANEXO E.  **Distorsión armónica**

La transformada de Fourier de la diferencia de corrientes en drenador, para una señal de entrada de la forma  $V_d$  sin  $\omega t$ , es:

<span id="page-39-0"></span>
$$
i_0(V_d) \approx \left(g_m V_d - \frac{3g_m V_d^3}{32V_{DSAT}^2}\right) \sin \omega t + \frac{g_m V_d^3}{32V_{DSAT}^2} \sin 3\omega t \tag{C.1}
$$

Donde nos centraremos en obtener la expresión del coeficiente de distorsión del tercer armónico,  $HD_3$ :

$$
HD_{3APROX} = \frac{A_3}{A_1} = \frac{g_m V_d^3}{32V_{DSAT}^2 \left(g_m V_d - \frac{3g_m V_d^3}{32V_{DSAT}^2}\right)}
$$
(C.2)

Por otra parte, como MATLAB nos permite obtener la transformada rápida de Fourier de la intensidad y a partir de dicha transformada podemos calcular el coeficiente de distorsión del tercer armónico de manera exacta, podemos realizar una comparativa entre  $HD_{3APROX}$  y  $HD_3$ .

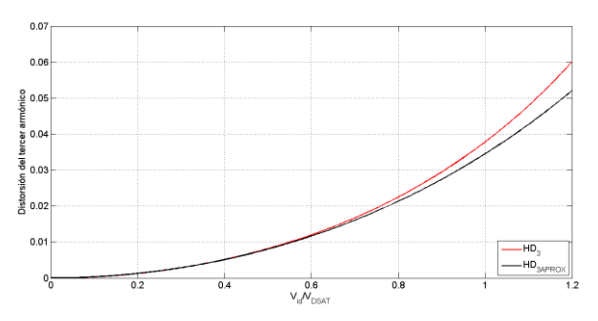

Fig. E.1. Comparativa entre el  $HD_3$  exacto y el obtenido de manera aproximada.

Como vemos, la aproximación únicamente es válida para amplitudes bajas  $V_{id} < 0.5V_{DSAT}$ .

#### <span id="page-40-0"></span>ANEXO F. **Tecnología CMOS 65nm TSMC**

En este anexo se recogen los principales parámetros asociados al proceso tecnológico empleado en la simulación con Cadence, el CMOS 65 nm de Taiwan Semiconductor Manufacturing Company (TSMC).

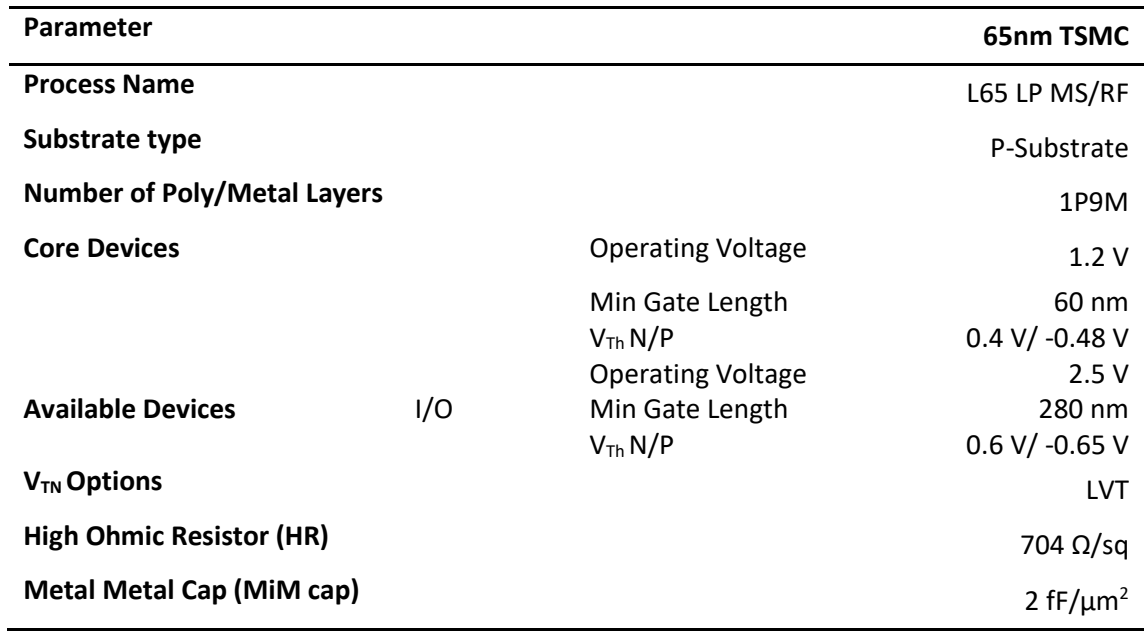

**Tabla F.1. Parámetros relevantes de la tecnología CMOS 65 nm de TSMC.**

Process Characteristics:

- E. P-Sub CMOS process with optional Deep N-well.
- Dual gate oxide thickness (1.2V/2.5V).
- Mixed optional device application is available.
- Three M6 aluminium thickness types depend on customer's design application.
- FSG low-k dielectrics.

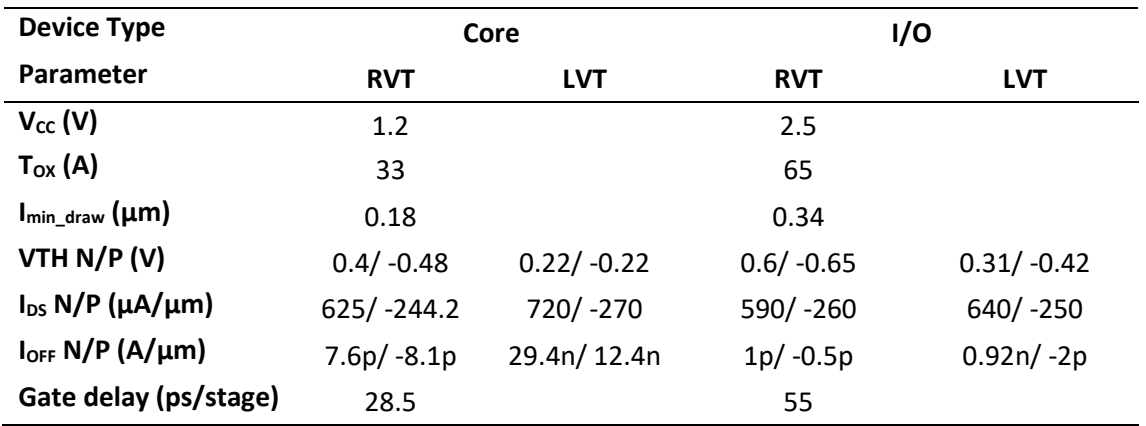

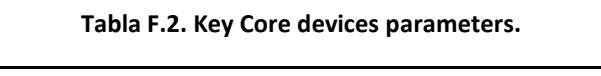

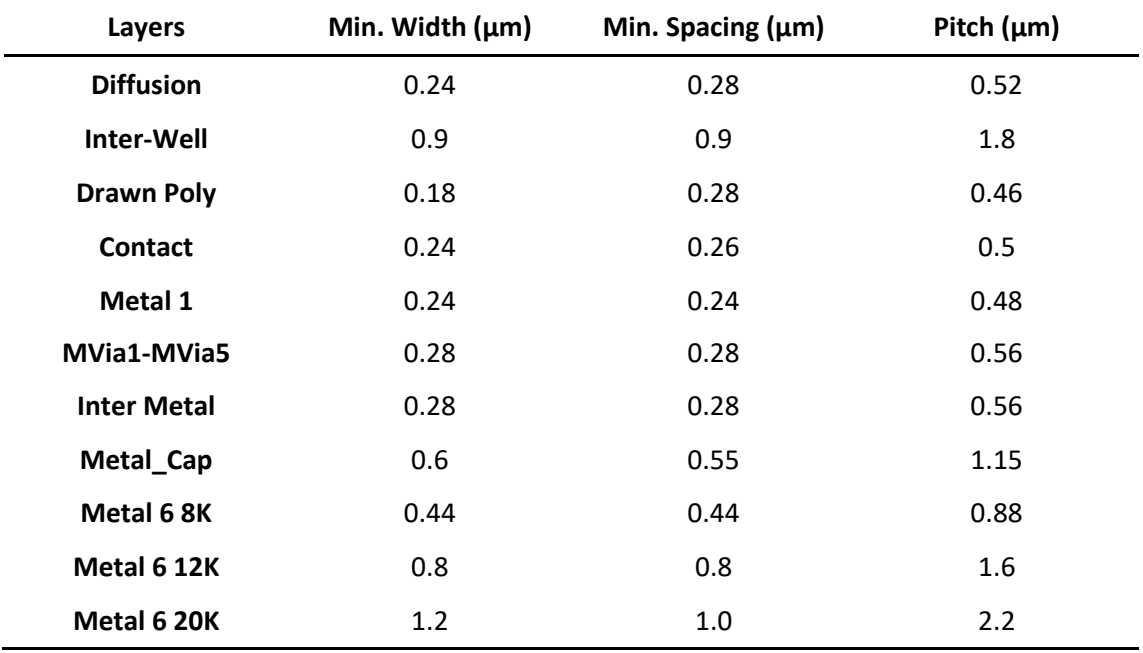

**Tabla F.3. Key Design Rules.**

Información obtenida de Europractice. UE. (http://www.europractice-ic.com).

# <span id="page-42-0"></span>**Descripción y planificación de actividades**

En este anexo se presenta la distribución temporal de las actividades desarrolladas, así como el grado de cumplimiento con los objetivos propuestos en la propuesta inicial.

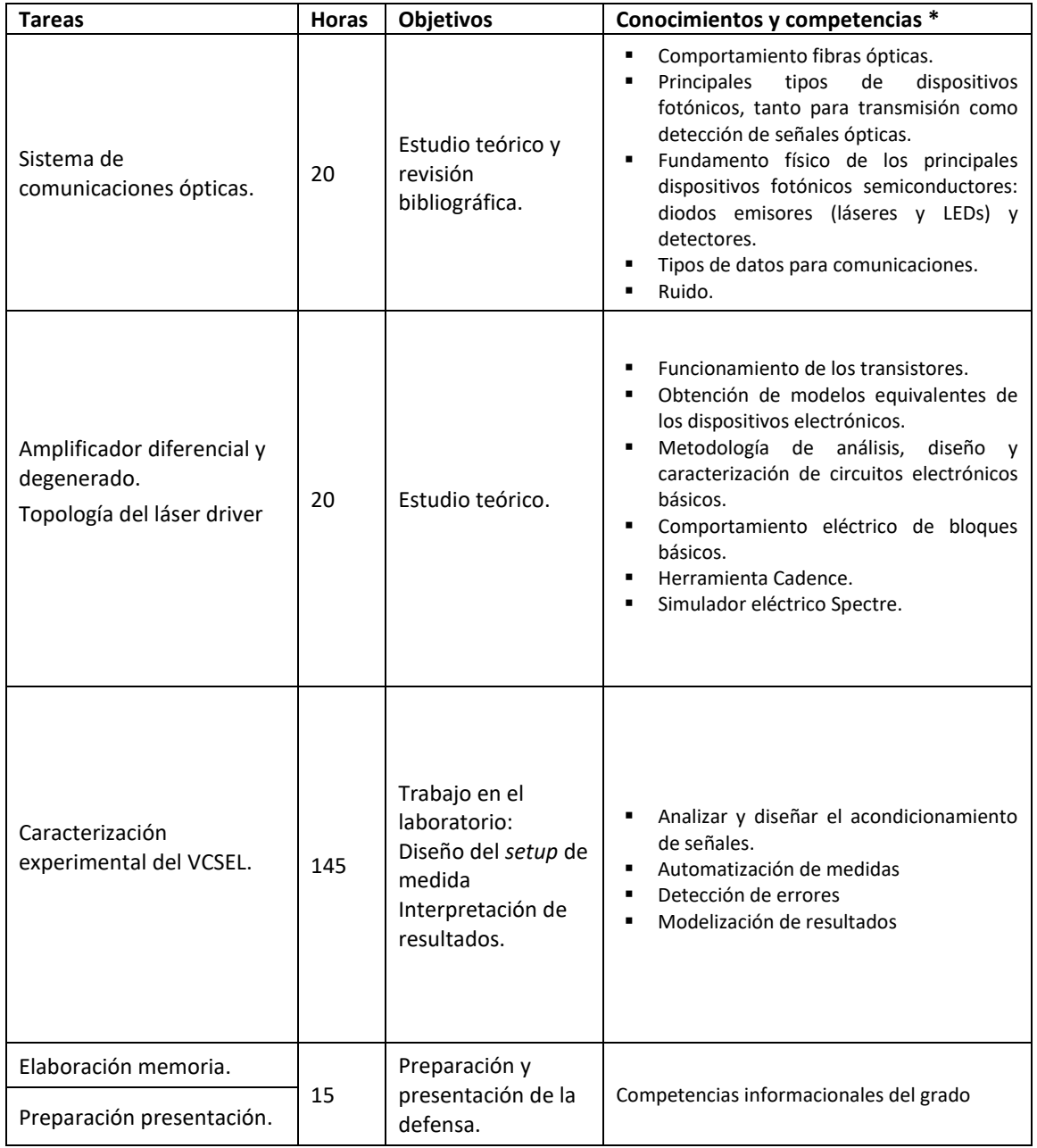

\* Competencias y conocimientos básicos adquiridos la mayoría en Técnicas Físicas I y II, Óptica, Electrónica Física, Micro y Nano Sistemas y Sistemas Digitales.